# <span id="page-0-2"></span>**IRanges**

April 19, 2009

<span id="page-0-1"></span><span id="page-0-0"></span>FilterRules-class *Collection of Filter Rules*

#### Description

A FilterRules object is a collection of filter rules, which can be either expression or function objects. Rules can be disabled/enabled individually, facilitating experimenting with different combinations of filters.

# Details

It is common to split a dataset into subsets during data analysis. When data is large, however, representing subsets (e.g. by logical vectors) and storing them as copies might become too costly in terms of space. The FilterRules class represents subsets as lightweight expression and/or function objects. Subsets can then be calculated when needed (on the fly). This avoids copying and storing a large number of subsets. Although it might take longer to frequently recalculate a subset, it often is a relatively fast operation and the space savings tend to be more than worth it when data is large.

Rules may be either expressions or functions. Evaluating an expression or invoking a function should result in a logical vector. Expressions are often more convenient, but functions (i.e. closures) are generally safer and more powerful, because the user can specify the enclosing environment. If a rule is an expression, it is evaluated inside the envir argument to the eval method (see below). If a function, it is invoked with envir as its only argument. See examples.

#### Accesor methods

In the code snippets below, x is a RangedData object.

- active (x): Get the logical vector of length length  $(x)$ , where TRUE for an element indicates that the corresponding rule in x is active (and inactive otherwise). Note that names ( $active(x)$ ) is equal to names  $(x)$ .
- active  $(x) \leq -v$  value: Replace the active state of the filter rules. If value is a logical vector, it should be of length  $l$  ength  $(x)$  and indicate which rules are active. Otherwise, it can be either numeric or character vector, in which case it sets the indicated rules (after dropping NA's) to active and all others to inactive. See examples.

#### **Constructor**

FilterRules(exprs = list(),  $\ldots$ , active = TRUE): Constructs a FilterRules with the rules given in the list exprs or in . . . . The initial active state of the rules is given by active, which is recycled as necessary. Elements in exprs may be either character (parsed into an expression), a language object (coerced to an expression), an expression, or a function that takes at least one argument. IMPORTANTLY, all arguments in ... are **quote()**'d and then coerced to an expression. So, for example, character data is only parsed if it is a literal. The names of the filters are taken from the names of  $\exp$  and ..., if given. Otherwise, the character vectors take themselves as their name and the others are deparsed (before any coercion). Thus, it is recommended to always specify meaningful names. In any case, the names are made valid and unique.

# Subsetting and Replacement

In the code snippets below, x is a FilterRules object.

- $x[i]$ : Subsets the filter rules using the same interface as for [TypedList](#page-31-0).
- $x[[i]]$ : Extracts an expression or function via the same interface as for [TypedList](#page-31-0).
- $x[[i]] \leftarrow$  value: The same interface as for [TypedList](#page-31-0). The default active state for new rules is TRUE.

# Combining

In the code snippets below, x is a FilterRules object.

```
append(x, values, after = length(x)): Appends the values FilterRules in-
   stance onto x at the index given by after.
```

```
c(x, \ldots, recursive = FALSE): Concatenates the FilterRule instances in ... onto
   the end of x.
```
#### Evaluating

```
eval(expr, envir = parent.frame(), enclos = if (is.list(envir) || is.pairlist(envir))
   parent.frame() else baseenv()): Evaluates a FilterRules instance (passed
   as the \exp r argument). Expression rules are evaluated in \exp r, while function rules are
   invoked with envir as their only argument. The evaluation of a rule should yield a logical
   vector. The results from the rule evaluations are combined via the AND operation (i.e. \&) so
   that a single logical vector is returned from eval.
```
#### Author(s)

Michael Lawrence

### See Also

[rdapply](#page-14-0), which accepts a FilterRules instance to filter each space before invoking the user function.

#### <span id="page-2-0"></span>GenomicData-class 3

#### Examples

```
## constructing a FilterRules instance
## an empty set of filters
filters <- FilterRules()
## as a simple character vector
filts <- c("peaks", "promoters")
filters <- FilterRules(filts)
active(filters) # all TRUE
## with functions and expressions
filts <- list(peaks = expression(peaks), promoters = expression(promoters),
              find_eboxes = function(rd) rep(FALSE, nrow(rd)))
filters <- FilterRules(filts, active = FALSE)
active(filters) # all FALSE
## direct, quoted args (character literal parsed)
filters <- FilterRules(under_peaks = peaks, in_promoters = "promoters")
filts <- list(under_peaks = expression(peaks),
              in_promoters = expression(promoters))
## specify both exprs and additional args
filters <- FilterRules(filts, diffexp = de)
filts <- c("peaks", "promoters", "introns")
filters <- FilterRules(filts)
## set the active state directly
active(filters) <- FALSE # all FALSE
active(filters) <- TRUE # all TRUE
active(filters) <- c(FALSE, FALSE, TRUE)
active(filters)["promoters"] <- TRUE # use a filter name
## toggle the active state by name or index
active(filters) \leq c(NA, 2) # NA's are dropped
active(filters) <- c("peaks", NA)
```
GenomicData-class *Data on a Genome*

#### Description

GenomicData extends RangedData to more conveniently manipulate data on genomic ranges. The spaces are now called chromosomes (but could still refer to some other type of sequence). The annotation refers to the genome and there is formal treatment of an optional strand variable.

# Accessors

The GenomicData class essentially adds a set of convenience accessors on top of RangedData. In the code snippets below, x is a RangedData object.

 $chrom(x)$ : Gets the chromosome names (a factor) over the ranges in x.

genome (x): Gets the genome for the ranges in x; a simple wrapper around annotation (x).

strand(x): Gets the strand factor in x, or, if x is missing, return an empty factor with the standard levels:  $-$ ,  $+$  and  $*$ , referring to the negative, positive and both strands, respectively. Any strand factor stored in GenomicData should have those levels. NA's are allowed; the value is all NA if no strand has been specified.

#### **Constructor**

GenomicData(ranges, ..., strand = NULL, chrom = NULL, genome = NULL): Constructs a GenomicData instance with the given ranges and variables in ... (see the [RangedData](#page-17-0) constructor). If non-NULL, strand specifies the strand of each range. It should be a character vector or factor of length equal to that of ranges. All values should be either  $-$ ,  $+$ ,  $*$  or NA. To get these levels, call levels (strand()). chrom is analogous to splitter in [RangedData](#page-17-0); if non-NULL it should be coercible to a factor indicating how the ranges, variables and strand should be split up across the chromosomes. The genome argument should be a scalar string and is treated as the RangedData annotation. See the examples.

#### Coercion

as(from, "GenomicData"): coerces from to a GenomicData, according to its class:

XRle The bounds of the runs become the ranges and the values become a column named score.

#### Note

This may move to another package in the future, as it is not quite general enough for IRanges.

#### Author(s)

Michael Lawrence

#### See Also

[RangedData](#page-17-1), on which this class is based.

```
range1 <- IRanges(start=c(1,2,3), end=c(5,2,8))
```

```
## just ranges
gr <- GenomicData(range1)
```

```
## with a genome (annotation)
gr <- GenomicData(range1, genome = "hg18")
genome(gr) ## "hg18"
## with some data
filter \langle -c(1L, 0L, 1L) \ranglescore \leq c(10L, 2L, NA)
strand \leq factor(c("+", NA, "-"), levels = levels(strand()))
gr <- GenomicData(range1, score, genome = "hg18")
gr[["score"]]
```
#### <span id="page-4-2"></span>IRanges-class 5

```
strand(gr) ## all NA
gr <- GenomicData(range1, score, filt = filter, strand = strand)
gr[["filt"]]
strand(gr) ## equal to 'strand'
range2 <- IRanges(start=c(15,45,20,1), end=c(15,100,80,5))
ranges <- c(range1, range2)
score \leq c(score, c(0L, 3L, NA, 22L))
chrom <- paste("chr", rep(c(1,2), c(length(range1), length(range2))), sep="")
gr <- GenomicData(ranges, score, chrom = chrom, genome = "hg18")
chrom(gr) # equal to 'chrom'
gr[["score"]] # unlists over the chromosomes
gr[1][["score"]] # equal to score[1:3]
```
<span id="page-4-1"></span>IRanges-class *IRanges and NormalIRanges objects*

#### <span id="page-4-0"></span>Description

The IRanges class is a simple implementation of the [Ranges](#page-23-0) container where 2 integer vectors of the same length are used to store the start and width values. See the [Ranges](#page-23-0) virtual class for a formal definition of [Ranges](#page-23-0) objects and for their methods (all of them should work for IRanges objects).

A NormalIRanges object is just an IRanges object that is guaranteed to be "normal". See the Normality section in the man page for [Ranges](#page-23-0) objects for the definition and properties of "normal" [Ranges](#page-23-0) objects.

# **Constructor**

IRanges(start=NULL, end=NULL, width=NULL): Return the IRanges object containing the ranges specified by start, end and width. Exactly two of the start, end and width arguments must be specified as integer vectors (with no NAs) and the other argument must be NULL. If start and end are specified, then they must be vectors of the same length. If start and width (or end and width) are specified, then the length of width must be  $\le$  to the length of start and, if it is  $\le$ , then width is expanded cyclically to the length of start.

# Methods for NormalIRanges objects

- $max(x)$ : The maximum value in the finite set of integers represented by x.
- $min(x)$ : The minimum value in the finite set of integers represented by x.

# Author(s)

H. Pages

#### See Also

[Ranges-class,](#page-23-1) [IRanges-utils,](#page-6-0) [IRanges-setops](#page-5-0)

#### Examples

```
## Using an IRanges object for storing a big set of ranges is more
## efficient than using a standard R data frame:
N <- 2000000L # nb of ranges
W <- 180L # width of each range
start <- 1L
end <- 50000000L
set.seed(777)
range_starts <- sort(sample(end-W+1L, N))
range_widths \leq rep.int (W, N)
## Instantiation is faster
system.time(x <- IRanges(start=range_starts, width=range_widths))
system.time(y <- data.frame(start=range_starts, width=range_widths))
## Subsetting is faster
system.time(x16 <- x[c(TRUE, rep.int(FALSE, 15))])\overline{y} system.time(y16 <- y[c(TRUE, rep.int(FALSE, 15)), ])
## Internal representation is more compact
object.size(x16)
object.size(y16)
```
<span id="page-5-0"></span>IRanges-setops *Set operations on IRanges objects*

#### Description

Performs set operations on [IRanges](#page-4-0) objects.

# Usage

```
## Vector-wise operations:
## S4 method for signature 'IRanges, IRanges':
union(x, y)## S4 method for signature 'IRanges, IRanges':
intersect(x, y)
## S4 method for signature 'IRanges, IRanges':
setdiff(x, y)
## Element-wise (aka "parallel") operations:
punion(x, y, \ldots)
pintersect(x, y, ...)
psetdiff(x, y, ...)
```
# Arguments

x, y [IRanges](#page-4-0) objects.

... Further arguments to be passed to or from other methods. For example, the fill.gap argument can be passed to the punion method for [IRanges](#page-4-0) objects (see below).

<span id="page-5-1"></span>

#### <span id="page-6-2"></span>IRanges-utils 7

#### Details

The union, intersect and setdiff methods for [IRanges](#page-4-0) objects return a "normal" [IRanges](#page-4-0) instance representing the union, intersection and (asymmetric!) difference of the sets of integers represented by x and y.

punion, pintersect and psetdiff are generic functions that perform the element-wise (aka "parallel") union, intersection and (asymmetric!) difference of x and y. Methods for [IRanges](#page-4-0) objects are defined. For these methods,  $x$  and  $y$  must have the same length (i.e. same number of ranges) and they return an [IRanges](#page-4-0) instance of the same length as  $x$  and  $y$  where each range represents the union/intersection/difference of the corresponding ranges in x and y.

Note that the union or difference of 2 ranges cannot always be represented by a single range so punion and psetdiff cannot always return their result in an [IRanges](#page-4-0) instance of the same length as the input. This happens to punion when there is a gap between the 2 ranges to combine. In that case, the user can use the  $\text{fill}$ , gap argument to enforce the union by filling the gap. This happens to psetdiff when a range in y has its end points strictly inside the corresponding range in x. In that case, psetdiff will simply fail.

#### Author(s)

H. Pages and M. Lawrence

#### See Also

[Ranges-class,](#page-23-1) [IRanges-class,](#page-4-1) [IRanges-utils](#page-6-0)

# Examples

```
x \leftarrow IRanges(c(1, 5, -2, 0, 14), c(10, 9, 3, 11, 17))
y \leftarrow IRanges(c(14, 0, -5, 6, 18), c(20, 2, 2, 8, 20))
## Vector-wise operations:
union(x, y)
intersect(x, y)
setdiff(x, y)
setdiff(y, x)
## Element-wise (aka "parallel") operations:
try(punion(x, y))
punion(x[3:5], y[3:5])
punion(x, y, fill.gap=TRUE)
pintersect(x, y)
psetdiff(y, x)
try(psetdiff(x, y))
start(x)[4] <- -99
end(y)[4] <- 99
psetdiff(x, y)
```
<span id="page-6-0"></span>IRanges-utils *IRanges utility functions*

# <span id="page-6-1"></span>Description

Utility functions for creating or modifying [IRanges](#page-4-0) objects.

# Usage

```
## Create an IRanges instance:
successiveIRanges(width, gapwidth=0, from=1)
## Turn a logical vector into a set of ranges:
whichAsIRanges(x)
## Modify an IRanges object (endomorphisms):
shift(x, shift, use.names=TRUE)
restrict(x, start=NA, end=NA, keep.all.ranges=FALSE, use.names=TRUE)
narrow(x, start=NA, end=NA, width=NA, use.names=TRUE)
reduce(x, with.inframe.attrib=FALSE)
gaps(x, start=NA, end=NA)
## Coercion:
asNormalIRanges(x, force=TRUE)
```
#### Arguments

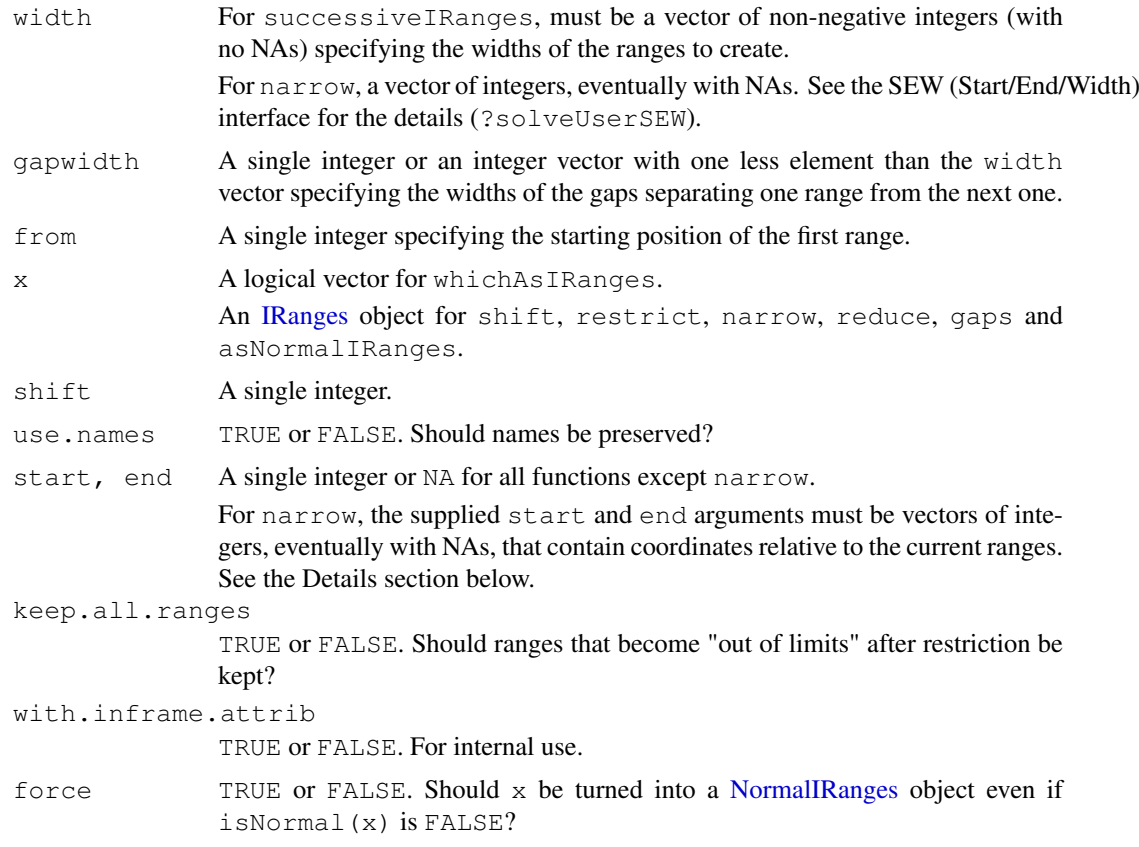

# Details

successiveIRanges returns an IRanges object containing the ranges on subject that have the widths specified in the width vector and are separated by the gaps specified in gapwidth. The first range starts at position from.

whichAsIRanges returns an [IRanges](#page-4-0) object containing all of the ranges where x is TRUE.

#### IRanges-utils 9

shift shifts all the ranges in x.

restrict restricts the ranges in  $x$  to the interval specified by the start and end arguments.

narrow narrows the ranges in  $x$  i.e. each range in the returned [IRanges](#page-4-0) object is a subrange of the corresponding range in  $x$ . The supplied start/end/width values are solved by a call to solveUserSEW(width(x), start=start, end=end, width=width) and therefore must be compliant with the rules of the SEW (Start/End/Width) interface (see ?solveUserSEW for the details). Then each subrange is derived from the original range according to the solved start/end/width values for this range. Note that those solved values are interpreted relatively to the original range.

reduce first orders the ranges in  $x$  from left to right, then merges the overlapping or adjacent ones.

gaps returns the normal [IRanges](#page-4-0) object describing the set of integers obtained by removing the set of integers described by  $x$  from the interval specified by the start and end arguments.

If  $force=TRUE$  (the default), then as [NormalIRanges](#page-4-0) will turn x into a NormalIRanges instance by reordering and reducing the set of ranges if necessary (i.e. only if  $\pm$  sNormal(x) is FALSE, otherwise the set of ranges will be untouched). If force=FALSE, then asNormalIRanges will turn x into a [NormalIRanges](#page-4-0) instance only if  $\exists$  sNormal(x) is TRUE, otherwise it will raise an error. Note that when force=FALSE, the returned object is guaranteed to contain exactly the same set of ranges than x. as  $(x, "NormalIRanges")$  is equivalent to as NormalIRanges $(x,$ force=TRUE).

#### Author(s)

H. Pages

# See Also

[Ranges-class,](#page-23-1) [IRanges-class,](#page-4-1) [IRanges-setops,](#page-5-0) [solveUserSEW](#page-49-0), [successiveViews](#page-34-0)

```
vec \leq as. integer (c(19, 5, 0, 8, 5))
whichAsIRanges(vec >= 5)
x <- successiveIRanges(vec)
x
shift(x, -3)restrict(x, start=12, end=34)
y \leftarrow x[width(x) != 0]narrow(y, start=4, end=-2)
narrow(y, start = -4, end = -2)
narrow(y, end=5, width=3)
narrow(y, start = c(3, 4, 2, 3), end = c(12, 5, 7, 4))
x \le - IRanges(start=c(-2L, 6L, 9L, -4L, 1L, 0L, -6L, 10L),
             width=c( 5L, 0L, 6L, 1L, 4L, 3L, 2L, 3L))
reduce(x)
gaps(x)
gaps(x, start=-6, end=20) # Regions of the -6:20 range that are not masked by 'x'.
asNormalIRanges(x) # 3 ranges ordered from left to right and separated by
                     # gaps of width >= 1.
## More on normality:
example(`IRanges-class`)
isNormal(x16) # FALSE
if (interactive())
```

```
x16 \leftarrow asNormalIRanges(x16) \qquad # Error!
whichFirstNotNormal(x16) # 57isNormal(x16[1:56]) # TRUE
xx <- asNormalIRanges(x16[1:56])
class(xx)
max(xx)
min(xx)
```
<span id="page-9-0"></span>IRangesList-class *List of IRanges*

# Description

A [RangesList](#page-25-0) that only stores [IRanges](#page-4-1) instances.

# **Constructor**

IRangesList(...): Each IRanges in ... becomes an element in the new IRangesList, in the same order. This is analogous to the [list](#page-0-0) constructor, except every argument in ... must be derived from IRanges.

### Coercion

- as(from, "NormalIRanges"): Merges each of the elements into a single [NormalIRanges](#page-4-0) through [reduce](#page-6-1).
- unlist  $(x)$ : Unlists x, an IRangesList, by concatenating all of the ranges into a single IRanges instance. If the length of x is zero, an empty IRanges is returned.

# Author(s)

Michael Lawrence

# See Also

[RangesList](#page-25-0), the parent of this class, for more functionality.

```
range1 <- IRanges(start=c(1,2,3), end=c(5,2,8))
range2 <- IRanges(start=c(15,45,20,1), end=c(15,100,80,5))
named <- IRangesList(one = range1, two = range2)
length(named) # 2
names(named) # "one" and "two"
named[[1]] # range1
unnamed <- IRangesList(range1, range2)
names(unnamed) # NULL
```
<span id="page-9-1"></span>

#### <span id="page-10-2"></span><span id="page-10-1"></span><span id="page-10-0"></span>**Description**

An IntervalTree instance is an external representation of ranges (i.e. it is derived from [XRanges](#page-43-0)) that is optimized for overlap queries.

#### Details

A common type of query that arises when working with intervals is finding which intervals in one set overlap those in another. An efficient family of algorithms for answering such queries is known as the Interval Tree. This class makes use of the augmented tree algorithm from the reference below, but heavily adapts it for the use case of large, sorted query sets.

The usual workflow is to create an IntervalTree using the constructor described below and then perform overlap queries using the overlap method. The results of the query are returned as a [RangesMatching](#page-28-0) object.

#### **Constructor**

IntervalTree(ranges): Creates an IntervalTree from the ranges in ranges, an object coercible to IntervalTree, such as an [IRanges](#page-4-1) instance.

# Finding Overlaps

This main purpose of the interval tree is to optimize the search for ranges overlapping those in a query set. The interface for this operation is the [overlap](#page-10-0) function.

```
overlap(object, query = object, maxqap = 0, multiple = TRUE):
```
Find the intervals in query, a Ranges instance, that overlap with the intervals object, an IntervalTree or, for convenience, a Ranges coercible to a IntervalTree. If query is omitted, object is queried against itself. Intervals with a separation of maxgap or less are considered to be overlapping. maxgap should be a scalar, non-negative, non-NA number. When multiple (a scalar non-NA logical) is TRUE, the results are returned as a [RangesMatching](#page-28-0) object.

If multiple is FALSE, at most one overlapping interval in object is returned for each interval in query. The matchings are returned as an integer vector of length  $l$  ength (query), with NA indicating intervals that did not overlap any intervals in  $\circ$ b ject. This is analogous to the return value of the [match](#page-0-0) function.

 $x \text{ $t$-axis}$  table: Shortcut for finding the ranges in x that overlap any of the ranges in table. Both  $x$  and table should be Ranges instances. The result is a logical vector of the same length as x.

#### Coercion

- as(from, "IRanges"): Imports the ranges in from, an IntervalTree, to an [IRanges](#page-4-1).
- as(from, "IntervalTree"): Constructs an IntervalTree representing from, a Ranges instance that is coercible to IRanges.

#### Accessors

length  $(x)$ : Gets the number of ranges stored in the tree. This is a fast operation that does not bring the ranges into R.

# Notes on Time Complexity

The cost of constructing an instance of the interval tree is a  $O(n \star \log(n))$ , which makes it about as fast as other types of overlap query algorithms based on sorting. The good news is that the tree need only be built once per subject; this is useful in situations of frequent querying. Also, in this implementation the data is stored outside of R, avoiding needless copying. Of course, external storage is not always convenient, so it is possible to coerce the tree to an instance of [IRanges](#page-4-1) (see the Coercion section).

For the query operation, the running time is based on the query size m and the average number of hits per query k. The output size is then  $\max(\text{mk},m)$ , but we abbreviate this as  $mk$ . Note that when the multiple parameter is set to FALSE, k is fixed to 1 and drops out of this analysis. We also assume here that the query is sorted by start position, which is an assertion of the overlap method.

An upper bound for finding overlaps is  $O(\min(\mk *lg(n), n+mk))$ . The fastest interval tree algorithm known is bounded by  $O(\min(\max\{n),n\}+\max)$  but is a lot more complicated and involves two auxillary trees. The lower bound is  $Omeqa (lq(n)+mk)$ , which is almost the same as for returning the answer, Omega(mk). The average is of course somewhere in between.

This analysis informs the choice of which set of ranges to process into a tree, i.e. assigning one to be the subject and the other to be the query. Note that if  $m > n$ , then the running time is  $O(m)$ , and the total operation of complexity  $O(n \times \lg(n) + m)$  is better than if m and n were exchanged. Thus, for once-off operations, it is often most efficient to choose the smaller set to become the tree (but k also affects this). This is reinforced by the realization that if  $mk$  is about the same in either direction, the running time depends only on n, which should be minimized. Even in cases where a tree has already been constructed for one of the sets, it can be more efficient to build a new tree when the existing tree of size n is much larger than the query set of size  $m$ , roughly when  $n >$  $m*lg(n)$ .

#### Author(s)

Michael Lawrence

#### References

Interval tree algorithm from: Cormen, Thomas H.; Leiserson, Charles E.; Rivest, Ronald L.; Stein, Clifford. Introduction to Algorithms, second edition, MIT Press and McGraw-Hill. ISBN 0-262- 53196-8

#### See Also

[XRanges](#page-43-0), the parent of this class, [RangesMatching](#page-28-0), the result of an overlap query.

```
query <- IRanges(c(1, 4, 9), c(5, 7, 10))
subject <- IRanges(c(2, 2, 10), c(2, 3, 12))
tree <- IntervalTree(subject)
## at most one hit per query
overlap(tree, query, multiple = FALSE) # c(2, NA, 3)
```
#### <span id="page-12-2"></span>MaskCollection-class 13

```
## allow multiple hits
overlap(tree, query)
## overlap as long as distance <= 1
overlap(tree, query, maxgap = 1)
## shortcut
overlap(subject, query)
## query and subject are easily interchangeable
query <- IRanges(c(1, 4, 9), c(5, 7, 10))
subject \leq IRanges(c(2, 2), c(5, 4))
tree <- IntervalTree(subject)
t(overlap(tree, query))
# the same as:
overlap(query, subject)
## one Ranges with itself
overlap(query)
```
<span id="page-12-1"></span>MaskCollection-class

*MaskCollection objects*

#### <span id="page-12-0"></span>**Description**

The MaskCollection class is a container for storing a collection of masks that can be used to mask regions in a sequence.

# Details

In the context of the Biostrings package, a mask is a set of regions in a sequence that need to be excluded from some computation. For example, when calling [alphabetFrequency](#page-0-0) or [matchPattern](#page-0-0) on a chromosome sequence, you might want to exclude some regions like the centromere or the repeat regions. This can be achieved by putting one or several masks on the sequence before calling [alphabetFrequency](#page-0-0) on it.

A MaskCollection object is a vector-like object that represents such set of masks. Like standard R vectors, it has a "length" which is the number of masks contained in it. But unlike standard R vectors, it also has a "width" which determines the length of the sequences it can be "put on". For example, a MaskCollection object of width 20000 can only be put on an [XString](#page-0-0) object of 20000 letters.

Each mask in a MaskCollection object x is just a finite set of integers that are  $\geq 1$  and  $\leq$ width  $(x)$ . When "put on" a sequence, these integers indicate the positions of the letters to mask. Internally, each mask is represented by a [NormalIRanges](#page-4-0) object.

# Basic accesor methods

In the code snippets below,  $x$  is a MaskCollection object.

length  $(x)$ : The number of masks in x.

- width  $(x)$ : The common with of all the masks in x. This determines the length of the sequences that  $\times$  can be "put on".
- $active(x)$ : A logical vector of the same length as x where each element indicates whether the corresponding mask is active or not.
- names  $(x)$ : NULL or a character vector of the same length as x.
- desc(x): NULL or a character vector of the same length as  $x$ .
- nir\_list(x): A list of the same length as x, where each element is a [NormalIRanges](#page-4-0) object representing a mask in x.

#### **Constructor**

Mask(mask.width, start=NULL, end=NULL, width=NULL): Return a single mask (i.e. a MaskCollection object of length 1) of width mask.width (a single integer  $>= 1$ ) and masking the ranges of positions specified by start, end and width. See the [IRanges](#page-4-0) constructor ([?IRanges](#page-4-0)) for how start, end and width can be specified. Note that the returned mask is active and unnamed.

#### Other methods

In the code snippets below, x is a MaskCollection object.

- is Empty(x): Return a logical vector of the same length as  $x$ , indicating, for each mask in  $x$ , whether it's empty or not.
- $max(x)$ : The greatest (or last, or rightmost) masked position for each mask. This is a numeric vector of the same length as x.
- $min(x)$ : The smallest (or first, or leftmost) masked position for each mask. This is a numeric vector of the same length as x.
- maskedwidth(x): The number of masked position for each mask. This is an integer vector of the same length as x where all values are  $>= 0$  and  $\leq$  width (x).

```
maskedratio(x): maskedwidth(x) / width(x)
```
#### Subsetting and appending

In the code snippets below, x and values are MaskCollection objects.

- $x[i]$ : Return a new MaskCollection object made of the selected masks. Subscript i can be a numeric, logical or character vector.
- $x$ [[i, exact=TRUE]]: Extract the mask selected by i as a [NormalIRanges](#page-4-0) object. Subscript i can be a single integer or a character string.

append(x, values, after=length(x)): Add masks in values to x.

#### Other methods

In the code snippets below, x is a MaskCollection object.

reduce  $(x)$ : Return a MaskCollection object of length 1 made of the union (or merging, or collapsing) of all the active masks in x.

gaps  $(x)$ : Invert the masks in x.

subseq(x, start=NA, end=NA, width=NA): If y is a sequence that x has been put on top of, then subseq will return the set of submasks that go on top of the subsequence obtained by calling subseq on y (subseq must be called on  $x$  with the same arguments that have been used when called on y).

#### <span id="page-14-1"></span>rdapply that is a state of the contract of the contract of the contract of the contract of the contract of the contract of the contract of the contract of the contract of the contract of the contract of the contract of the

#### Author(s)

H. Pages

# See Also

[NormalIRanges-class,](#page-4-0) [read.Mask,](#page-46-0) [MaskedXString-class,](#page-0-0) [alphabetFrequency](#page-0-0), [reverse](#page-48-0), [matchPattern](#page-0-0)

#### Examples

```
## Making a MaskCollection object:
mask1 \leq Mask(mask.width=29, start=c(11, 25, 28), width=c(5, 2, 2))mask2 \leq Mask(mask.width=29, start=c(3, 10, 27), width=c(5, 8, 1))
mask3 <- Mask(mask.width=29, start=c(7, 12), width=c(2, 4))
mymasks <- append(append(mask1, mask2), mask3)
mymasks
length(mymasks)
width(mymasks)
reduce(mymasks)
gaps(mymasks)
## Names and descriptions:
names(mymasks) \leq -c("A", "B", "C") # names should be short and unique...
mymasks
mymasks[c("C", "A")] # ...to make subsetting by names easier
desc(mymasks) \leq c("you can be", "more verbose", "here")
mymasks[-2]
## Activate/deactivate masks:
active(mymasks)["B"] <- FALSE
mymasks
reduce(mymasks)
active(mymasks) <- FALSE # deactivate all masks
mymasks
active(mymasks)[-1] <- TRUE # reactivate all masks except mask 1
active(mymasks) <- !active(mymasks) # toggle all masks
## Other advanced operations:
mymasks[[2]]
length(mymasks[[2]])
mymasks[[2]][-3]
append(mymasks[-2], gaps(mymasks[2]))
mymasks2 <- subseq(mymasks, start=8)
mymasks2
mymasks2[[2]]
```
<span id="page-14-0"></span>rdapply *Applying over spaces*

#### Description

The rdapply function applies a user function over the spaces of a [RangedData](#page-17-1). The parameters to rdapply are collected into an instance of RDApplyParams, which is passed as the sole parameter to rdapply.

16 rdapply results are the contract of the contract of the contract of the contract of the contract of the contract of the contract of the contract of the contract of the contract of the contract of the contract of the con

#### Usage

 $r$ dapply(x,  $\ldots$ )

# Arguments

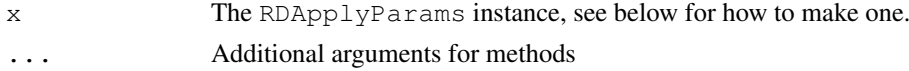

# Details

The  $r \text{dapply}$  function is an attempt to facilitate the common operation of performing the same operation over each space (e.g. chromosome) in a RangedData. To facilitate a wide array of such tasks, the function takes a large number of options. The RDApplyParams class is meant to help manage this complexity. In particular, it facilitates experimentation through its support for incremental changes to parameter settings.

There are two RangedData settings that are required: the user function object and the RangedData over which it is applied. The rest of the settings determine what is actually passed to the user function and how the return value is processed before relaying it to the user. The following is the description and rationale for each setting.

**rangedData** REQUIRED. The RangedData instance over which applyFun is applied.

- **applyFun** REQUIRED. The user function to be applied to each space in the RangedData. The function must expect the RangedData as its first parameter and also accept the parameters specified in applyParams.
- **applyParams** The list of additional parameters to pass to applyFun. Usually empty.
- **filterRules** The instance of [FilterRules](#page-0-1) that is used to filter each subset of the RangedData passed to the user function. This is an efficient and convenient means for performing the same operation over different subsets of the data on a space-by-space basis. In particular, this avoids the need to store subsets of the entire RangedData. A common workflow is to invoke rdapply with one set of active filters, enable different filters, reinvoke rdapply, and compare the results.
- **simplify** A scalar logical (TRUE or FALSE) indicating whether the list to be returned from rdapply should be simplified as by [sapply](#page-0-0). Defaults to FALSE.
- **reducerFun** The function that is used to convert the list that would otherwise be returned from rdapply to something more convenient. The function should take the list as its first parameter and also accept the parameters specified in reducerParams. This is an alternative to the primitive behavior of the simplify option (so simplify must be FALSE if this option is set). The aim is to orthogonalize the applyFun operation (i.e. the statistics) from the data structure of the result.
- **reducerParams** A list of additional parameters to pass to reducerFun. Can only be set if reducerFun is set. Usually empty.

#### Value

By default a list holding the result of each invocation of the user function, but see details.

# Constructing an RDApplyParams object

RDApplyParams(rangedData, applyFun, applyParams, filterRules, simplify, reducerFun, reducerParams): Constructs a RDApplyParams object with each setting specified by the argument of the same name. See the Details section for more information.

#### rdapply that the contract of the contract of the contract of the contract of the contract of the contract of the contract of the contract of the contract of the contract of the contract of the contract of the contract of t

#### Accessors

In the following code snippets, x is an RDApplyParams object.

- rangedData(x), rangedData(x) <- value: Get or set the RangedData instance over which applyFun is applied.
- applyFun(x), applyFun(x)  $\le$  value: Get or set the user function to be applied to each space in the RangedData.
- applyParams(x), applyParams(x)  $\le$  value: Get or set the list of additional parameters to pass to applyFun.
- filterRules(x), filterRules(x) <- value: Get or set the instance of [FilterRules](#page-0-1) that is used to filter each subset of the RangedData passed to the user function.
- $simplify(x), simplify(x) < -$  value: Get or set a a scalar logical (TRUE or FALSE) indicating whether the list to be returned from rdapply should be simplified as by [sapply](#page-0-0).
- reducerFun(x), reducerFun(x)  $\le$  value: Get or set the function that is used to convert the list that would otherwise be returned from rdapply to something more convenient.
- reducerParams(x), reducerParams(x)  $\le$  value: Get or set a list of additional parameters to pass to reducerFun.

# Author(s)

Michael Lawrence

# See Also

[RangedData](#page-17-1), [FilterRules](#page-0-1)

```
ranges \leq IRanges(c(1,2,3),c(4,5,6))
score \leq c(2L, 0L, 1L)
rd <- RangedData(ranges, score, splitter = c("chr1","chr2","chr1"))
## a single function
countrows <- function(rd) nrow(rd)
params <- RDApplyParams(rd, countrows)
rdapply(params) # list(chr1 = 2L, chr2 = 1L)
## with a parameter
params \leq RDApplyParams(rd, function(rd, x) nrow(rd)*x, list(x = 2))
rdapply(params) # list(chr1 = 4L, chr2 = 2L)
## add a filter
cutoff <- 0
rules <- FilterRules(filter = score > cutoff)
params <- RDApplyParams(rd, countrows, filterRules = rules)
rdapply(params) # list(chr1 = 2L, chr2 = 0L)
rules <- FilterRules(list(fun = function(rd) rd[["score"]] < 2),
                     filter = score > cutoff)
params <- RDApplyParams(rd, countrows, filterRules = rules)
rdapply(params) # list(chr1 = 1L, chr2 = 0L)
active(filterRules(params))["filter"] <- FALSE
rdapply(params) # list(chr1 = 1L, chr2 = 1L)
```

```
## simplify
params <- RDApplyParams(rd, countrows, simplify = TRUE)
rdapply(params) # c(char1 = 2L, chr2 = 1L)## reducing
params <- RDApplyParams(rd, countrows, reducerFun = unlist,
                        reducerParams = list(use.names = FALSE))
rdapply(params) ## c(2L, 1L)
```
<span id="page-17-1"></span>RangedData-class *Data on ranges*

#### <span id="page-17-0"></span>Description

RangedData supports storing data, i.e. a set of variables, on a set of ranges spanning multiple spaces (e.g. chromosomes). Although the data is split across spaces, it can still be treated as one cohesive dataset when desired. In order to handle large datasets, the data values are stored externally to avoid copying, and the [rdapply](#page-14-0) function facilitates the processing of each space separately (divide and conquer).

# Details

A RangedData object consists of two primary components: a [RangesList](#page-25-0) holding the ranges over multiple spaces and a parallel [SplitXDataFrame](#page-30-0), holding the split data. There is also an annotation slot for denoting the source (e.g. the genome) of the ranges and/or data.

There are two different modes of interacting with a RangedData. The first mode treats the object as a contiguous "data frame" annotated with range information. The accessors start, end, and width get the corresponding fields in the ranges as atomic integer vectors, undoing the division over the spaces. The [[ and matrix-style [, extraction and subsetting functions unroll the data in the same way. [[<- does the inverse. The number of rows is defined as the total number of ranges and the number of columns is the number of variables in the data. It is often convenient and natural to treat the data this way, at least when the data is small and there is no need to distinguish the ranges by their space.

The other mode is to treat the RangedData as a list, with an element (a virtual Ranges/XDataFrame pair) for each space. The length of the object is defined as the number of spaces and the value returned by the names accessor gives the names of the spaces. The list-style [ subset function behaves analogously. The rdapply function provides a convenient and formal means of applying an operation over the spaces separately. This mode is helpful when ranges from different spaces must be treated separately or when the data is too large to process over all spaces at once.

# Accesor methods

In the code snippets below, x is a RangedData object.

The following accessors treat the data as a contiguous dataset, ignoring the division into spaces:

Array accessors:

 $nrow(x)$ : The number of ranges in x.  $ncol(x)$ : The number of data variables in x.  $dim(x)$ : An integer vector of length two, essentially c(nrow(x), ncol(x)).

#### RangedData-class 19

- rownames  $(x)$ : Gets the names of the ranges in x.
- colnames  $(x)$ : Gets the names of the variables in x.
- dimnames(x): A list with two elements, essentially list(rownames(x), colnames(x)).
- Range accessors. The type of the return value depends on the type of Ranges. For IRanges, an integer vector. Regardless, the number of elements is always equal to  $nrow(x)$ .
	- start $(x)$ : The start value of each range.
	- width  $(x)$ : The width of each range.
	- end  $(x)$ : The end value of each range.

These accessors make the object seem like a list along the spaces:

length  $(x)$ : The number of spaces (e.g. chromosomes) in x.

- names (x): The names of the spaces (e.g. "chr1"). NULL or a character vector of the same length as x.
- names (x)  $\le$  value: Set the names of the spaces, where value is either NULL or a character vector of the same length as x.

#### Other accessors:

annotation (object): Here, object is a RangedData object. Get the scalar string identifying the source of the data in some way (e.g. genome, experimental platform, etc).

ranges $(x)$ : Gets the ranges in x as a [RangesList](#page-25-0).

values(x): Gets the data values in x as a [SplitXDataFrame](#page-30-0).

#### **Constructor**

RangedData(ranges = IRanges(),  $\ldots$ , splitter = NULL, annotation = NULL): Creates a RangedData with the ranges in ranges and variables given by the arguments in .... See the constructor [XDataFrame](#page-38-0) for how the ... arguments are interpreted. If splitter is NULL, all of the ranges and values are placed into the same space, resulting in a single-space (length one) RangedData. Otherwise, the ranges and values are split into spaces according to splitter, which is treated as a factor, like the f argument in [split](#page-0-0). The annotation may be specified as a scalar string by the annotation argument.

#### Coercion

- as.data.frame(x, row.names=NULL, optional=FALSE, ...): Copy the start, end, width of the ranges and all of the variables as columns in a data.frame. This is a bridge to existing functionality in R, but of course care must be taken if the data is large. Note that optional and ... are ignored.
- as(from, "XDataFrame"): Like as.data.frame above, except the result is an [XDataFrame](#page-38-1) and it probably involves less copying, especially if there is only a single space.
- as(from, "RangedData"): coerces from to a RangedData, according to its class:

XRle The bounds of the runs become the ranges and the values become a column named score.

#### Subsetting and Replacement

In the code snippets below, x is a RangedData object.

- $x[i]$ : Subsets x by indexing into its spaces, so the result is of the same class, with a different set of spaces. i can be numerical, logical, NULL or missing.
- $x[i, j]$ : Subsets x by indexing into its rows and columns. The result is of the same class, with a different set of rows and columns. Note that this differs from the subset form above, because we are now treating x as one contiguous dataset.
- $x$ [[i]]: Extracts a variable from x, where i can be a character, numeric, or logical scalar that indexes into the columns. The variable is unlisted over the spaces.
- $x[[i]] \leftarrow$  value: Sets value as column i in x, where i can be a character, numeric, or logical scalar that indexes into the columns. The length of value should equal  $nrow(x)$ . x[[i]] should be identical to value after this operation.

#### Splitting and Combining

In the code snippets below, x is a RangedData object.

- split(x, f, drop = FALSE): Split x according to f, which should be of length equal to  $nrow(x)$ . Note that drop is ignored here. The result is a [RangedDataList](#page-22-0) where every element has the same length (number of spaces) but different sets of ranges within each space.
- $c(x, \ldots)$  recursive = FALSE): Combines x with arguments specified in ..., which must all be RangedData instances. This combination acts as if x is a list of spaces, meaning that the result will contain the spaces of the first concatenated with the spaces of the second, and so on. This function is useful when creating RangedData instances on a space-by-space basis and then needing to combine them.

#### Author(s)

Michael Lawrence

# See Also

[RangedData-utils](#page-21-0) for utlities and the [rdapply](#page-14-0) function for applying a function to each space separately.

```
ranges \leq IRanges(c(1,2,3),c(4,5,6))
filter \langle -c(1L, 0L, 1L) \ranglescore \leq c(10L, 2L, NA)
## constructing RangedData instances
## no variables
rd <- RangedData()
rd <- RangedData(ranges)
ranges(rd)
## one variable
rd <- RangedData(ranges, score)
rd[["score"]]
## multiple variables
rd <- RangedData(ranges, filter, vals = score)
```
#### RangedData-class 21

```
rd[["vals"]] # same as rd[["score"]] above
rd[["filter"]]
rd <- RangedData(ranges, score + score)
rd[["score...score"]] # names made valid
## use an annotation
rd <- RangedData(ranges, annotation = "hg18")
annotation(rd)
## split some data over chromosomes
range2 <- IRanges(start=c(15,45,20,1), end=c(15,100,80,5))
both <- c(ranges, range2)
score \leq c(score, c(0L, 3L, NA, 22L))
filter <- c(filter, c(0L, 1L, NA, 0L))
chrom \leq paste("chr", rep(c(1,2), c(length(ranges), length(range2))), sep="")
rd <- RangedData(both, score, filter, splitter = chrom, annotation = "hg18")
rd[["score"]] # identical to score
rd[1][["score"]] # identical to score[1:3]
## subsetting
## list style: [i]
rd[numeric()] # these three are all empty
rd[logical()]
rd[NULL]
rd[] # missing, full instance returned
rd[FALSE] # logical, supports recycling
rd[c(FALSE, FALSE)] # same as above
rd[TRUE] # like rd[]
rd[c(TRUE, FALSE)]
rd[1] # numeric index
rd[c(1,2)]
rd[-2]
## matrix style: [i,j]
rd[,NULL] # no columns
rd[NULL,] # no rows
rd[,1]
rd[,1:2]
rd[,"filter"]
rd[1,] # now by the rows
rd[c(1,3),]rd[1:2, 1] # row and column
rd[c(1:2,1,3),1] ## repeating rows
## variable replacement
count \leq c(1L, 0L, 2L)
rd \leq RangedData(ranges, count, splitter = c(1, 2, 1))
## adding a variable
score \leq c(10L, 2L, NA)
rd[["score"]] <- score
rd[["score"]] # same as 'score'
## replacing a variable
```

```
count2 \leftarrow c(1L, 1L, 0L)rd[["count"]] <- count2
## numeric index also supported
rd[[2]] <- score
rd[[2]] # gets 'score'
## removing a variable
rd[[2]] <- NULL
ncol(rd) # is only 1
## combining/splitting
rd \leq RangedData(ranges, score, splitter = c(1, 2, 1))
c(rd[1], rd[2]) # equal to 'rd'
rd2 <- RangedData(ranges, score)
unlist(split(rd2, c(1, 2, 1))) # same as 'rd'
```
<span id="page-21-0"></span>RangedData-utils *RangedData utility functions*

# Description

Utility functions for manipulating [RangedData](#page-17-1) objects.

# Usage

```
## S4 method for signature 'expressionORlanguage,
## RangedData':
eval(expr, envir, enclos = parent.frame())
```
# Arguments

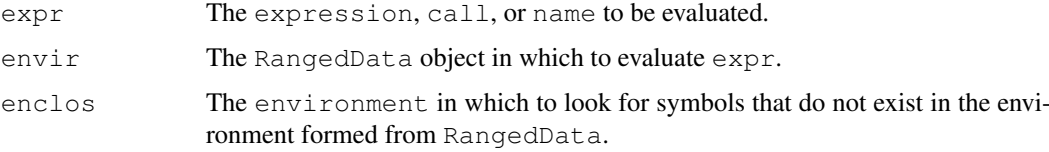

#### Details

The eval method converts the RangedData object specified in envir to an environmnent, with enclos as its parent, and then evaluates expr within that environment. The RangedData environment contains the following objects:

**ranges** The result of unlist(ranges(envir)), i.e. all of the ranges in a single [Ranges](#page-23-1) object.

**colnames (envir)** The data columns in envir are stored individually by their column names.

The objects are not actually copied into the environment. Rather, they are dynamically bound using [makeActiveBinding](#page-0-0). This prevents unnecessary copying of the data from the external vectors into R vectors. The values are cached, so that the data is not copied every time the symbol is accessed.

# <span id="page-22-1"></span>Value

The result of expression evaluation.

# Author(s)

Michael Lawrence

# See Also

[FilterRules](#page-0-1) objects, which can be evaluated on a RangedData, and the base [eval](#page-0-0) function.

# Examples

```
ranges \leftarrow IRanges(c(1,2,3),c(4,5,6))
score \leftarrow c(10L, 2L, NA)
rd <- RangedData(ranges, score)
evalq(score > 3, rd)
```
<span id="page-22-0"></span>RangedDataList-class *Lists of RangedData*

# Description

A formal list of [RangedData](#page-17-1) objects. Extends and inherits all its methods from [TypedList](#page-31-0). One use case is to group together all of the samples from an experiment generating data on ranges.

# **Constructor**

RangedDataList(...): Contatenates the RangedData instances in ... into a new RangedDataList.

# Author(s)

Michael Lawrence

# See Also

[RangedData](#page-17-1), the element type of this [TypedList](#page-31-0).

```
ranges \leftarrow IRanges(c(1,2,3),c(4,5,6))
a \leftarrow RangedData(IRanges(c(1,2,3),c(4,5,6)), score = c(10L, 2L, NA))
b \leftarrow RangedData(IRanges(c(1,2,4),c(4,7,5)), score = c(3L, 5L, 7L))
RangedDataList(sample1 = a, sample2 = b)
```
<span id="page-23-2"></span><span id="page-23-1"></span>Ranges-class *Ranges objects*

#### <span id="page-23-0"></span>Description

The Ranges virtual class is a general container for storing a set of integer ranges.

#### Details

A Ranges object is a vector-like object where each element describes a "range of integer values".

A "range of integer values" is a finite set of consecutive integer values. Each range can be fully described with exactly 2 integer values which can be arbitrarily picked up among the 3 following values: its "start" i.e. its smallest (or first, or leftmost) value; its "end" i.e. its greatest (or last, or rightmost) value; and its "width" i.e. the number of integer values in the range. For example the set of integer values that are greater than or equal to -20 and less than or equal to 400 is the range that starts at -20 and has a width of 421. In other words, a range is a closed, one-dimensional interval with integer end points and on the domain of integers.

The starting point (or "start") of a range can be any integer (see start below) but its "width" must be a non-negative integer (see width below). The ending point (or "end") of a range is equal to its "start" plus its "width" minus one (see end below). An "empty" range is a range that contains no value i.e. a range that has a null width. Note that for an empty range, the end is smaller than the start.

Two ranges are considered equal iff they share the same start and width. Note that with this definition, 2 empty ranges are generally not equal (they need to share the same start to be considered equal).

The length of a Ranges object is the number of ranges in it, not the number of integer values in its ranges.

A Ranges object is considered empty iff all its ranges are empty.

Ranges objects have a vector-like semantic i.e. they only support single subscript subsetting (unlike, for example, standard R data frames which can be subsetted by row and by column).

The Ranges class itself is a virtual class. The following classes derive directly from the Ranges class: [IRanges](#page-4-0) and [XRanges.](#page-43-1)

#### Methods

In the code snippets below,  $x$ ,  $y$  and  $\circ$  b ject are Ranges objects. Not all the functions described below will necessarily work with all kinds of Ranges objects but they should work at least for [IRanges](#page-4-0) objects. Also more operations on Ranges objects are described in the man page for [IRanges-utils](#page-6-0) ([shift](#page-6-1), [restrict](#page-6-1), [narrow](#page-6-1), [reduce](#page-6-1), [gaps](#page-6-1)), for [IntervalTree](#page-10-0) objects ([overlap](#page-10-0)) and for [RangesList](#page-25-1) objects (split method for Ranges objects).

length  $(x)$ : The number of ranges in x.

- start(x): The start values of the ranges. This is an integer vector of the same length as x.
- width  $(x)$ : The number of integer values in each range. This is a vector of non-negative integers of the same length as x.

 $end(x): start(x) + width(x) - 1L$ 

names(x): NULL or a character vector of the same length as x.

- update (object,  $\dots$ ): Convenience method for combining multiple modifications of object in one single call. For example object  $\leq$  update (object, start=start(object)-2L, end=end(object)+2L) is equivalent to start(object) <- start(object)-2L; end(object) <- end(object) +2L.
- $i$ sEmpty(x): Return a logical value indicating whether x is empty or not.
- as. matrix  $(x, \ldots)$ : Convert x into a 2-column integer matrix containing start  $(x)$  and width(x). Extra arguments  $(\ldots)$  are ignored.
- as.data.frame(x, row.names=NULL, optional=FALSE, ...): Convert x into a standard R data frame object. row.names must be NULL or a character vector giving the row names for the data frame, and optional and any additional argument (...) is ignored. See [?as.data.frame](#page-0-0) for more information about these arguments.
- duplicated (x): Determine which elements of x are equal to elements with smaller subscripts, and returns a logical vector indicating which elements are duplicates. It is semantically equiva-lent to duplicated (as.data.frame(x)) (see [?duplicated](#page-0-0) for more information).
- $x[i]$ : Return a new Ranges object (of the same type as x) made of the selected ranges. i can be a numeric vector, a logical vector, NULL or missing. If  $x$  is a [NormalIRanges](#page-4-0) object and  $\pm$  a positive numeric subscript (i.e. a numeric vector of positive values), then i must be strictly increasing.
- rep(x, times): Return a new Ranges object made of the repeated elements.
- $c(x, \ldots)$ : Concatenate x and the Ranges objects in  $\ldots$  together. The result is returned as an [IRanges](#page-4-0) object.

#### **Normality**

A Ranges object x is implicitly representing an arbitrary finite set of integers (that are not necessarily consecutive). This set is the set obtained by taking the union of all the values in all the ranges in x. This representation is clearly not unique: many different Ranges objects can be used to represent the same set of integers. However one and only one of them is guaranteed to be "normal".

By definition a Ranges object is said to be "normal" when its ranges are: (a) not empty (i.e. they have a non-null width); (b) not overlapping; (c) ordered from left to right; (d) not even adjacent (i.e. there must be a non empty gap between 2 consecutive ranges).

Here is a simple algorithm to determine whether x is "normal": (1) if length(x) == 0, then x is normal; (2) if length(x) == 1, then x is normal iff width(x) >= 1; (3) if length(x)  $>= 2$ , then x is normal iff:

```
start(x)[i] <= end(x)[i] < start(x)[i+1] <= end(x)[i+1]
```
for every  $1 \le i \le \text{length}(x)$ .

The obvious advantage of using a "normal" Ranges object to represent a given finite set of integers is that it is the smallest in terms of of number of ranges and therefore in terms of storage space. Also the fact that we impose its ranges to be ordered from left to right makes it unique for this representation.

A special container [\(NormalIRanges\)](#page-4-0) is provided for holding a "normal" [IRanges](#page-4-0) object: a [Nor](#page-4-0)[malIRanges](#page-4-0) object is just an [IRanges](#page-4-0) object that is guaranteed to be "normal".

Here are some methods related to the notion of "normal" Ranges:

isNormal $(x)$ : Return a logical value indicating whether x is "normal" or not.

whichFirstNotNormal(x): Return NA if x is normal, or the smallest valid indice i in x for which  $x[1:i]$  is not "normal".

#### Author(s)

H. Pages

#### See Also

[IRanges-class,](#page-4-1) [IRanges-utils,](#page-6-0) [IRanges-setops,](#page-5-0) [XRanges-class,](#page-43-0) [RangedData-class,](#page-17-1) [IntervalTree-class,](#page-10-1) [update](#page-0-0), [as.matrix](#page-0-0), [as.data.frame](#page-0-0), [duplicated](#page-0-0), [rep](#page-0-0)

# Examples

```
x \leftarrow IRanges (start=c(2:-1, 13:15), width=c(0:3, 2:0))
x
length(x)
start(x)
width(x)
end(x)
isEmpty(x)
as.matrix(x)
as.data.frame(x)
## Subsetting:
x[4:2] \qquad \qquad \frac{4}{3} ranges
x[-1] \# 6 ranges
x[FALSE] # 0 range
x0 \leftarrow x[width(x) == 0] # 2 ranges
isEmpty(x0)
## Use the replacement methods to resize the ranges:
width(x) \leftarrow width(x) \star 2 + 1
x
end(x) \leftarrow start(x) \qquad # equivalent to width(x) \leftarrow 0
x
width(x) <-c(2, 0, 4)x
start(x)[3] \leftarrow end(x)[3] - 2 # resize the 3rd range
x
duplicated(x)
## Name the elements:
names(x)
names(x) <- c("range1", "range2")
x
x[i s, na(names(x))] # 5 ranges
x[!is.na(names(x))] # 2 ranges
```
<span id="page-25-0"></span>RangesList-class *List of Ranges*

### <span id="page-25-1"></span>Description

An extension of [TypedList](#page-31-0) that holds only [Ranges](#page-23-1) instances. Useful for storing ranges over a set of spaces (e.g. chromosomes), each of which requires a separate Ranges instance.

<span id="page-25-2"></span>

#### Accessors

In the code snippets below,  $x$  is a RangesList object. All accessors collapse over the spaces.

start $(x)$ : Get the starts of the ranges.

end  $(x)$ : Get the ends of the ranges.

width (x): Get the widths of the ranges.

isEmpty(x): Gets a logical vector indicating which elements are empty (length zero).

# **Constructor**

RangesList(...): Each Ranges in ... becomes an element in the new RangesList, in the same order. This is analogous to the  $list$  constructor, except every argument in  $\dots$ must be derived from Ranges.

# Coercion

In the code snippets below, x is a RangesList object.

- as.data.frame(x, row.names = NULL, optional = FALSE): Coerces x to a data.frame. Essentially the same as calling as.data.frame(unlist(x)).
- as(from, "IRangesList"): Coerces from, a RangesList, to an [IRangesList](#page-9-0), requiring that all Ranges elements are coerced to internal IRanges elements. This is a convenient way to ensure that all Ranges have been imported into R (and that there is no unwanted overhead when accessing them).

#### Author(s)

Michael Lawrence

```
range1 <- IRanges(start=c(1,2,3), end=c(5,2,8))
range2 <- IRanges(start=c(15,45,20,1), end=c(15,100,80,5))
named \leq RangesList(one = range1, two = range2)
length(named) # 2
start(named) # same as start(c(range1, range2))
names(named) # "one" and "two"
named[[1]] # range1
unnamed <- RangesList(range1, range2)
names(unnamed) # NULL
# same as list(range1, range2)
as.list(RangesList(range1, range2))
# coerce to data.frame
as.data.frame(named)
```
<span id="page-27-0"></span>RangesList-utils *RangesList utility functions*

# Description

Utility functions for manipulating [RangesList](#page-25-0) objects.

#### Usage

```
## S4 method for signature 'RangesList':
gaps(x, start=NA, end=NA)
## S4 method for signature 'RangesList':
reduce(x, with.inframe.attrib = FALSE)
```
# Arguments

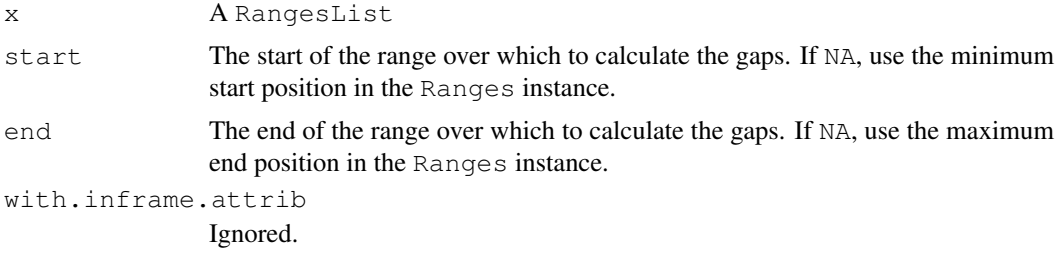

# Details

The gaps function takes the complement (the [gaps](#page-6-1)) of each element in the list and returns the result as a RangesList.

The reduce method merges (via [reduce](#page-6-1)) all of the elements into a single Ranges instance and returns the result as a length-one RangesList.

#### Value

A RangesList instance. For gaps, length is the same as that of x. For reduce, length is one.

#### Author(s)

Michael Lawrence, H. Pages

# See Also

[RangesList](#page-25-0), [reduce](#page-6-1), [gaps](#page-6-1)

```
# 'gaps'
range1 <- IRanges(start=c(1,2,3), end=c(5,2,8))
range2 <- IRanges(start=c(15,45,20,1), end=c(15,100,80,5))
collection <- RangesList(one = range1, range2)
# these two are the same
```
# <span id="page-28-1"></span>RangesMatching-class 29

```
RangesList(gaps(range1), gaps(range2))
gaps(collection)
# 'reduce'
range2 <- IRanges(start=c(45,20,1), end=c(100,80,5))
collection <- RangesList(one = range1, range2)
# and these two are the same
reduce(collection)
RangesList(asNormalIRanges(IRanges(c(1,20), c(8, 100)), force=FALSE))
```
<span id="page-28-0"></span>RangesMatching-class

*Matchings between Ranges*

# **Description**

The RangesMatching class stores a set of matchings between the ranges in one [Ranges](#page-23-1) instance and the ranges in another. Currently, RangesMatching are used to represent the result of an [overlap](#page-10-0) query, though other matching operations are imaginable.

# Details

The matchings between the ranges are stored as a [Matrix-class](#page-0-0) instance. While that structure is accessible, it is usually more convenient to coerce the RangesMatching instance to a more amenable representation.

The as.matrix method coerces a RangesMatching to a two column matrix with one row for each matching, where the value in the first column is the index of a range in the first (query) Ranges and the index of the matched subject range is in the second column.

The as.table method counts the number of matchings for each query range and outputs the counts as a table.

To transpose a RangesMatrix x, so that the subject and query are interchanged, call  $t(x)$ . This allows, for example, counting the number of subjects that matched using as.table.

#### Coercion

In the code snippets below, x is a RangesMatching object.

- as.  $\text{matrix}(x)$ : Coerces x to a two column integer matrix, with each row representing a matching between a query index (first column) and subject index (second column).
- as.table(x): counts the number of matchings for each query range in x and outputs the counts as a table.
- $t(x)$ : Interchange the query and subject in x, returns a transposed RangesMatching.

#### Accessors

 $\text{matchMatrix}(x): \text{Get the Matrix-class}, \text{which may be a dense logical matrix } (\text{lgelMatrix-class})$  $\text{matchMatrix}(x): \text{Get the Matrix-class}, \text{which may be a dense logical matrix } (\text{lgelMatrix-class})$  $\text{matchMatrix}(x): \text{Get the Matrix-class}, \text{which may be a dense logical matrix } (\text{lgelMatrix-class})$ or sparse non-zero pattern matrix ( $nqCMatrix-class$ ), that encodes the matchings, with columns corresponding to query ranges and rows corresponding to subject ranges. It is not recommended to work with this matrix directly, unless the coercion methods above are inadequate.

#### Author(s)

Michael Lawrence

#### See Also

[overlap](#page-10-0), which generates an instance of this class.

# Examples

```
query <- IRanges(c(1, 4, 9), c(5, 7, 10))
subject <- IRanges(c(2, 2, 10), c(2, 3, 12))
tree <- IntervalTree(subject)
matchings <- overlap(tree, query)
as.matrix(matchings)
if (interactive()) {
 ## This code seems to not work anymore (because of a change in
 ## the Matrix package?)
 as.table(matchings) # hits per query
  as.table(t(matchings)) # hits per subject
}
```
Sequence-class *Sequence objects*

# <span id="page-29-0"></span>Description

The Sequence virtual class is a general container for storing a sequence i.e. an ordered set of elements. These containers come in two types: XSequence and XRle.

The XSequence virtual class is a general container for storing an "external sequence". The following classes derive directly from the XSequence class.

The XRaw class is a container for storing an external sequence of bytes (stored as char values at the C level).

The XInteger class is a container for storing an external sequence of integer values (stored as int values at the C level).

The XNumeric class is a container for storing an external sequence of numeric values (stored as double values at the C level).

Also the [XString](#page-0-0) class from the Biostrings package

The XRle virtual class is a general container for storing an "external sequence" that is stored in a run-time encoding format. The following classes derive directly from the XRle class.

The XRleInteger class is a container for storing an external run-length encoding of integers (stored as char values at the C level).

The purpose of these containers is to provide a "pass by address" semantic and also to avoid the overhead of copying the sequence data when a linear subsequence needs to be extracted.

<span id="page-29-1"></span>

#### <span id="page-30-1"></span>Subsetting

In the code snippets below, x is a Sequence object.

subseq(x, start=NA, end=NA, width=NA): Extract the subsequence from x specified by start, end and width. The supplied start/end/width values are solved by a call to solveUserSEW(length(x), start=start, end=end, width=width) and therefore must be compliant with the rules of the SEW (Start/End/Width) interface (see ?solveUserSEW for the details).

A note about performance: subseq does NOT copy the sequence data of an XSequence object. Hence it's very efficient and is therefore the recommended way to extract a linear subsequence (i.e. a set of consecutive elements) from an XSequence object. For example, extracting a 100Mb subsequence from Human chromosome 1 (a 250Mb [DNAString](#page-0-0) object) with subseq is (almost) instantaneous and has (almost) no memory footprint (the cost in time and memory does not depend on the length of the original sequence or on the length of the subsequence to extract).

- $x[i, drop=TRUE]$ : Return a new Sequence object made of the selected elements (subscript i must be an NA-free numeric vector specifying the positions of the elements to select). The drop argument specifies whether or not to coerce the returned sequence to a standard vector.
- rep(x, times): Return a new Sequence object made of the repeated elements.

#### See Also

[Views-class,](#page-34-1) [solveUserSEW](#page-49-0), [DNAString-class](#page-0-0)

#### Examples

```
x1 \leftarrow XInteger(12, c(-1:10))
x<sub>1</sub>length(x1)
## Subsetting
x2 <- XInteger(99999, sample(99, 99999, replace=TRUE) - 50)
x2
subseq(x2, start=10)
subseq(x2, start=-10)
subseq(x2, start=-20, end=-10)
subseq(x2, start=10, width=5)
subseq(x2, end=10, width=5)
subseq(x2, end=10, width=0)
x1[length(x1):1]
x1[length(x1):1, drop=FALSE]
```
<span id="page-30-0"></span>SplitXDataFrame-class

*Split XDataFrame*

# Description

Represents an [XDataFrame](#page-38-1) split along some factor. Internally a list of XDataFrame instances and extends [TypedList](#page-31-0). Asserts all elements have the same number and names of columns.

#### <span id="page-31-1"></span>Accessors

In the following code snippets, x is a SplitXDataFrame.

- $dim(x)$ : Get the two element integer vector indicating the number of rows and columns over the entire dataset.
- dimnames  $(x)$ : Get the list of two character vectors, the first holding the rownames (possibly NULL) and the second the column names.

#### **Constructor**

SplitXDataFrame(...): Concatenates the XDataFrame instances in ... into a new SplitXDataFrame. Note that all arguments should have the same number and names of columns.

# Coercion

In the following code snippets, x is a SplitXDataFrame.

- as(from, "XDataFrame"): Coerces a SplitXDataFrame to an XDataFrame by combining the rows of the elements. This essentially unsplits the XDataFrame.
- unlist(x, recursive = TRUE, use.names = TRUE): Same as above, except specifying use.names to FALSE drops the row names. recursive is ignored.
- as.data.frame(x, row.names=NULL, optional=FALSE, ...): Unsplits the XDataFrame and coerces it to a data.frame, with the rownames specified in row.names. The optional argument is ignored.

### Note

The [RangedData](#page-17-1) drove the development of this class. It is not clear if it is of general use and might disappear.

#### Author(s)

Michael Lawrence

# See Also

[XDataFrame](#page-38-1), [RangedData](#page-17-1), which uses a SplitXDataFrame to split the data by the spaces.

<span id="page-31-0"></span>TypedList-class *Typed Lists*

# Description

The virtual class TypedList is an emulation of an ordinary list, except all of the elements must derive from a particular type. This is useful for validity checking and for implementing vectorized type-specific operations.

#### TypedList-class 33

#### Details

In general, a TypedList may be treated as any ordinary list, except with regard to the element type restriction.

The required element type is indicated by the elementClass slot, a scalar string naming the class from which all elements must derive. This slot should never be set after initialization.

TypedList is a virtual class, so a subclass must be derived for a particular element type. This turns out to be useful in almost all cases, as the explicit class can be used as the type of a slot in a class that requires a homogeneous list of elements. Also, methods may be implemented for the subclass that, for example, perform a vectorized operation specific to the element type. Using this approach, the convention is for the prototype of the subclass to set the elementClass slot and to leave it unchanged.

#### Subsetting

In the following code snippets, x is a TypedList object.

- $x[i]$ : Get a subset of x containing the elements indexed by i, which may be numeric, character, logical, NULL or missing. The behavior is very similar to an ordinary list, except operations that would insert NULL elements are only allowed if NULL is a valid element type.
- x[[i]]: Get the element in x indexed by i, which may be a scalar number or string. The behavior is nearly identical to that of an ordinary list.
- $x[[i]] \leftarrow$  value: Replace the element at index i (a scalar number or string) with value. The behavior is very similar to that of an ordinary list, except value must be coercible (and is coerced) to the required element class.

#### Accessors

In the following code snippets,  $x$  is a TypedList object.

length  $(x)$ : Get the number of elements in x

- names  $(x)$ , names  $(x)$   $\leq$  value: Get or set the names of the elements in the list. This behaves exactly the same as an ordinary list.
- $e$ lementClass $(x)$ : Get the scalar string naming the class from which all elements must derive.
- elements  $(x)$ : Returns the internal list holding the elements. It is not recommended to access the elements this way, as for some subclasses of TypedList this may be an internal representation that is not consistent with what is extracted with, for example, the [[ method.

# Splitting and Combining

The following are methods for combining TypedList elements. In the signatures, x is a TypedList object.

- append(x, values, after = length(x)): Insert the TypedList values onto x at the position given by after. values must have an elementClass that extends that of x.
- $c(x, \ldots)$  recursive = FALSE): Appends the TypedList instances in ... onto the end of x. All arguments must have an element class that extends that of x.

Note that the default [split](#page-0-0) method happens to work on TypedList objects.

#### Coercion

In the following code snippets, x is a TypedList object.

- as.list(x), as(from, "list"): Coerces a TypedList to an ordinary list. Note that this is preferred over the elements accessor for getting a list of the elements.
- unlist(x): Combines all of the elements in this list into a single element via the c function and returns the result. Will not work if the elements have no method for c. Returns NULL if there are no elements in  $x$ , which may not be what is expected in many cases. Subclasses should implement their own logic.

# Applying

lapply(X, FUN,  $\ldots$ ): Applies the function FUN over the TypedList X, with arguments in . . . passed on to FUN. Returns a list, with each element resulting from invoking FUN on the corresponding element of X. Same semantics as the default  $l$  apply.

#### Author(s)

Michael Lawrence

# See Also

[RangesList](#page-25-0) for an example implementation

```
## demonstrated on RangesList, as TypedList is virtual
range1 <- IRanges(start=c(1,2,3), end=c(5,2,8))
range2 <- IRanges(start=c(15,45,20,1), end=c(15,100,80,5))
collection <- RangesList(range1, range2)
## names
names(collection) <- c("one", "two")
names(collection)
names(collection) <- NULL # clear names
```

```
names(collection)
names(collection) <- "one"
names(collection) # c("one", NA)
```

```
## extraction
collection[[1]] # range1
collection[["1"]] # NULL, does not exist
collection[["one"]] # range1
collection[[NA_integer_]] # NULL
```

```
## subsetting
collection[numeric()] # empty
collection[NULL] # empty
collection[] # identity
collection[c(TRUE, FALSE)] # first element
collection[2] # second element
collection[c(2,1)] # reversed
collection[-1] # drop first
```
#### <span id="page-34-2"></span>Views-class 35

```
## combining
coll \leftarrow RangesList(one = range1, range2)
col2 \leftarrow RangesList(two = range2, one = range1)
col3 <- RangesList(range2)
append(col1, col2, 1)
append(col1, col2, -5)c(col1, col2, col3)
## get the starts of each Ranges
lapply(col1, start)
```
<span id="page-34-1"></span>Views-class *Views objects*

#### <span id="page-34-0"></span>Description

The Views virtual class is a general container for storing a set of views on an arbitrary [Sequence](#page-29-0) object, called the "subject".

More specific classes like the [XIntegerViews](#page-42-0) container derive directly from the Views class.

The primary purpose of the Views virtual class is to introduce concepts and provide some facilities shared by the more specific containers.

#### Usage

```
## Constructor:
 Views(subject, start=NA, end=NA, names=NULL)
## Accessor:
  subject(x)
## View extraction:
  ## S4 method for signature 'Views':
 X[[i, j, \ldots]]## Utilities:
  ## S4 method for signature 'Views':
 restrict(x, start, end, keep.all.ranges=FALSE, use.names=TRUE)
 trim(x, use.names=TRUE)
  ## S4 method for signature 'Views':
 narrow(x, start=NA, end=NA, width=NA, use.names=TRUE)
  subviews(x, start=NA, end=NA, width=NA, use.names=TRUE)
  ## S4 method for signature 'Views':
  gaps(x, start=NA, end=NA)
```

```
successiveViews(subject, width, gapwidth=0, from=1)
```
# Arguments

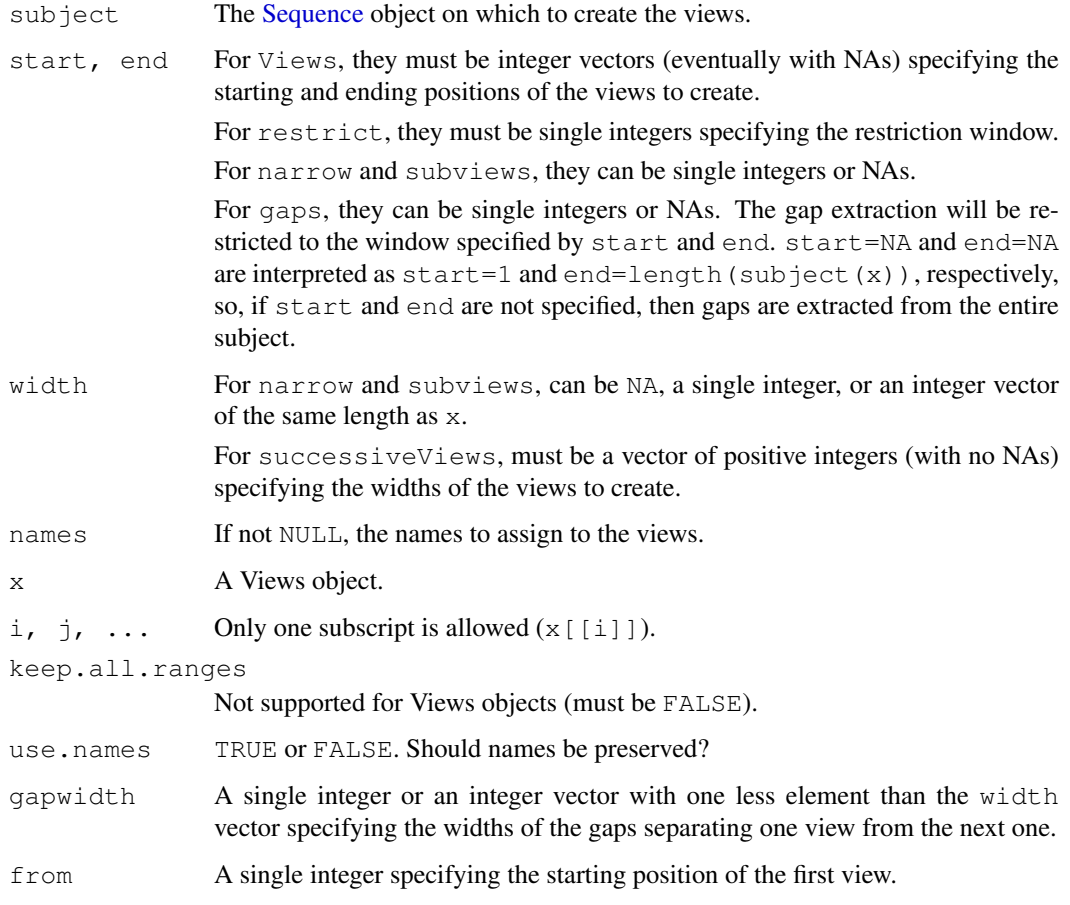

# Details

restrict will drop the views that don't overlap with the window specified by start and end and drop the parts of the remaining views that are outside the window.

[TODO: give some details about trim]

[TODO: give some details about subviews]

 $x$ [[i, exact=TRUE]] extracts the view selected by i. Subscript i can be a single integer or a character string. It cannot be used for extracting a view that is "out of limits" (an error will be raised). The returned object belongs to the same class as subject  $(x)$ .

successiveViews returns a Views object containing the views on subject that have the widths specified in the width vector and are separated by the gaps specified in gapwidth. The first view starts at position from.

# See Also

[IRanges-class,](#page-4-1) [IRanges-utils,](#page-6-0) [Sequence,](#page-29-0) [XSequence,](#page-29-0) [XIntegerViews-class,](#page-42-1) [XStringViews-class](#page-0-0)

#### <span id="page-36-1"></span>Views-utils 37

#### Examples

```
## Create a set of 4 views on an XInteger subject of length 10:
subject \leq XInteger(10, 3:-6)
v1 <- Views(subject, start=4:1, end=4:7)
## Extract the 2nd view:
v1[[2]]
## 'start' and 'end' are recycled
Views(subject, 2:1, 4)
Views(subject, 5:7, )
Views(subject, , 5:7)
## Some views can be "out of limits"
v2 \leftarrow Views (subject, 4:-1, 6)
trim(v2)
subviews(v2, end=-2)
## gaps()
v3 \leftarrow Views(subject, start=c(8, 3), end=c(14, 4))
gaps(v3)
## Views on a big XInteger subject:
subject \leq XInteger(99999, sample(99, 99999, replace=TRUE) - 50)
v4 <- Views(subject, start=1:99*1000, end=1:99*1001)
v4
v4[-1]
v4[[5]]
## 31 adjacent views:
successiveViews(subject, 40:10)
```
<span id="page-36-0"></span>Views-utils *Utility functions and numeric summary of Views of numerics*

#### Description

The slice function creates a [Views](#page-34-0) object that contains the indices where the data are within the specified bounds.

The viewMins, viewMaxs, viewSums functions calculate the minimums, maximums, and sums on views respectively.

# Usage

```
slice(x, lower=-Inf, upper=Inf, ...)
viewMins(x, na.rm=FALSE)
viewMaxs(x, na.rm=FALSE)
viewSums(x, na.rm=FALSE)
```
# Arguments

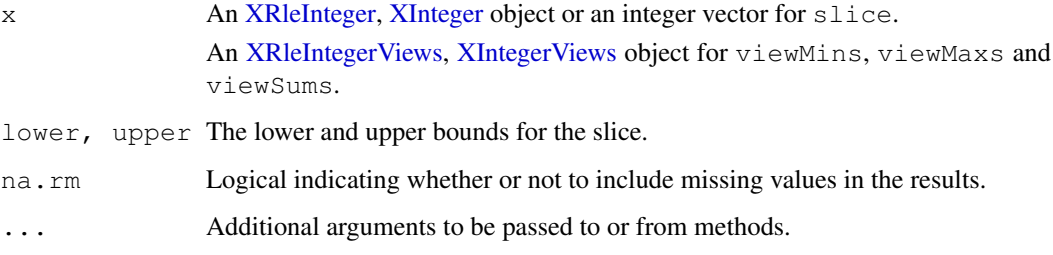

# Details

The slice function creates views on [XRleInteger](#page-29-0) or [XInteger](#page-29-0) objects where the data are within the specified bounds. This is useful for finding areas of absolute maxima (peaks), absolute minima (troughs), or fluxuations within a specified limits.

The viewMins, viewMaxs, and viewSums functions provide efficient methods for calculating the specified numeric summary by performing the looping in compiled code.

#### Value

An [XRleIntegerViews](#page-44-0) or [XIntegerViews](#page-42-0) object for slice.

An integer vector of  $l$ ength $(x)$  containing the numeric summaries for the views.

# Author(s)

P. Aboyoun

## See Also

[XRleIntegerViews-class,](#page-44-1) [XIntegerViews-class](#page-42-1)

```
## Views derived from vector
vec \leq as.integer(c(19, 5, 0, 8, 5))
slice(vec, lower=5, upper=8)
set.seed(0)
vec < - sample(24)vecViews <- slice(vec, lower=4, upper=16)
vecViews
viewMins(vecViews)
viewMaxs(vecViews)
viewSums(vecViews)
## Views derived from coverage
x \leftarrow IRanges(start=c(1L, 9L, 4L, 1L, 5L, 10L),
            width=c(5L, 6L, 3L, 4L, 3L, 3L))
coverage(x, start=1, end=15)
```
# <span id="page-38-2"></span><span id="page-38-1"></span><span id="page-38-0"></span>**Description**

The XDataFrame emulates the interface of data.frame, but it supports the storage of any type of object as a column, as long as the length and [ methods are implemented. The "X" in its name indicates that it attempts to coerce its columns to external [XSequence](#page-29-0) objects in a way that is completely transparent to the user. This helps to avoid unncessary copying.

#### Details

On the whole, the XDataFrame behaves very similarly to data.frame, in terms of construction, subsetting, splitting, combining, etc. The most notable exception is that the row names are optional. This means calling  $r \circ \text{w}$  mannes (x) will return NULL if there are no row names. Of course, it could return seq len(nrow(x)), but returning NULL informs, for example, combination functions that no row names are desired (they are often a luxury when dealing with large data).

#### Accessors

In the following code snippets, x is an XDataFrame.

- $dim(x)$ : Get the length two integer vector indicating in the first and second element the number of rows and columns, respectively.
- dimnames (x), dimnames (x)  $\le -$  value: Get and set the two element list containing the row names (character vector of length  $nrow(x)$  or NULL) and the column names (character vector of length  $ncol(x)$ ).

#### Subsetting

In the following code snippets,  $x$  is an XDataFrame.

- $x[i, j, drop]$ : Behaves very similarly to the [\[.data.frame](#page-0-0) method, except subsetting by matrix indices is not supported. Due to temporary limitations in the subsetting XSequence objects, indices containing NA's are not yet supported.
- $x$ [[i]]: Behaves very similarly to the  $\lceil$ .data.frame method, except arguments  $\dot{\jmath}$  (why?) and exact are not supported. Column name matching is always exact. Subsetting by matrices is not supported.
- $x[[i]] \leftarrow$  value: Behaves very similarly to the  $[(-\text{-data-frame method}, \text{except the})]$ argument j is not supported. An attempt is made to coerce value to a XSequence object.

#### **Constructor**

 $X$ DataFrame $(\ldots, r$ ow.names = NULL): Constructs an XDataFrame in similar fashion to [data.frame](#page-0-0). Each argument in . . . is coerced to an XDataFrame and combined column-wise. No special effort is expended to automatically determine the row names from the arguments. The row names should be given in  $row.name$ , otherwise, there are no row names. This is by design, as row names are normally undesirable when data is large.

#### Splitting and Combining

In the following code snippets, x is an XDataFrame.

- split(x, f, drop = FALSE): Splits x into a [SplitXDataFrame](#page-30-0), according to f, dropping elements corresponding to unrepresented levels if drop is TRUE.
- rbind(...): Creates a new XDataFrame by combining the rows of the XDataFrame instances in . . . . Very similar to [rbind.data.frame](#page-0-0), except in the handling of row names. If all elements have row names, they are concatenated and made unique. Otherwise, the result does not have row names. Currently, factors are not handled well (their levels are dropped). This is not a high priority until there is an XF actor class.
- cbind(...): Creates a new XDataFrame by combining the columns of the XDataFrame instances in  $\dots$ . Very similar to chind.data.frame, except row names, if any, are dropped. Consider the XDataFrame as an alternative that allows one to specify row names.

#### Coercion

- as(from, "XDataFrame"): By default, constructs a new XDataFrame with from as its only column. If from is a matrix or data.frame, all of its columns are placed into the new XDataFrame. In either case, there is an attempt to coerce columns to XSequence before inserting them into the XDataFrame. Note that for the XDataFrame to behave correctly, each column object must support element-wise subsetting via the [ method and return the number of elements with length. It is recommended to use the XDataFrame constructor, rather than this interface.
- as.data.frame(x, row.names=NULL, optional=FALSE): Coerces x, an XDataFrame, to a data.frame. Each column is coerced to a vector and stored as a column in the data.frame. If row.names is NULL, they are retrieved from x, if it has any. Otherwise, they are inferred by the data.frame constructor.
- as(from, "data.frame"): Coerces a XDataFrame to a data.frame by calling as.data.frame(from)

# Note

In the future, the general data frame functionality will probably be moved to a DataFrame class. XDataFrame will derive from DataFrame and encapsulate the behavior of attempting to coerce or even requiring columns to be XSequence.

#### Author(s)

Michael Lawrence

# See Also

[RangedData](#page-17-1), which makes heavy use of this class.

```
score \leq c(1L, 3L, NA)
counts \leq c(10L, 2L, NA)
row.names <- c("one", "two", "three")
xdf <- XDataFrame(score) # single column
xdf[["score"]]
xdf <- XDataFrame(score, row.names = row.names) #with row names
rownames(xdf)
```
#### XDataFrame-class 41

```
xdf <- XDataFrame(vals = score) # explicit naming
xdf[["vals"]]
# a data.frame
sw <- XDataFrame(swiss)
as.data.frame(sw) # swiss, without row names
# now with row names
sw <- XDataFrame(swiss, row.names = rownames(swiss))
as.data.frame(sw) # swiss
# subsetting
sw[] # identity subset
sw[j] # same
sw[NULL] # no columns
sw[,NULL] # no columns
sw[NULL,] # no rows
## select columns
sw[1:3]
sw[,1:3] # same as above
sw[,"Fertility"]
sw[,c(TRUE, FALSE, FALSE, FALSE, FALSE, FALSE)]
## select rows and columns
sw[4:5, 1:3]
sw[1] # one-column XDataFrame
## the same
sw[, 1, drop = FALSE]sw[, 1] # a (unnamed) vector
sw[[1]] # the same
sw[["Fertility"]]
sw[["Fert"]] # should return 'NULL'
sw[1,] # a one-row XDataFrame
sw[1,, drop=TRUE] # a list
## duplicate row, unique row names are created
sw[c(1, 1:2),]## indexing by row names
sw["Courtelary",]
subsw \leq sw[1:5,1:4]
subsw["C",] # partially matches
## row and column names
cn <- paste("X", seq_len(ncol(swiss)), sep = ".")
colnames(sw) <- cn
colnames(sw)
rn <- seq(nrow(sw))
rownames(sw) <- rn
rownames(sw)
```

```
## column replacement
xdf[["counts"]] <- counts
xdf[["counts"]]
xdf[[3]] <- score
xdf[["X"]]
xdf[[3]] <- NULL # deletion
## split
sw <- XDataFrame(swiss)
swsplit <- split(sw, sw[["Education"]])
## rbind
do.call("rbind", as.list(swsplit))
## cbind
cbind(XDataFrame(score), XDataFrame(counts))
```
XDataFrame-utils *XDataFrame utility functions*

# Description

Utility functions for manipulating [XDataFrame](#page-38-1) objects.

# Usage

```
## S4 method for signature 'expressionORlanguage,
## XDataFrame':
eval(expr, envir, enclos = parent.frame())
```
### Arguments

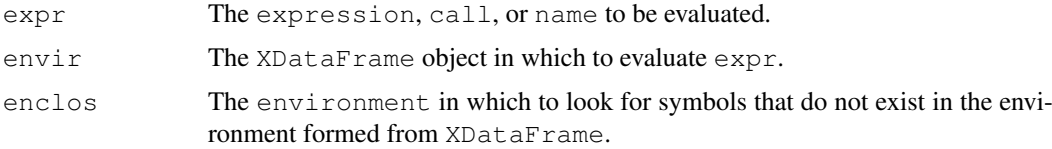

# Details

The eval method converts the XDataFrame object specified in envir to an environmnent, with enclos as its parent, and then evaluates expr within that environment. As when evaluating within an ordinary data.frame, the environment formed from an XDataFrame contains a symbol for each column name which refers to the object stored in that column.

The objects are not actually copied into the environment. Rather, they are dynamically bound using [makeActiveBinding](#page-0-0). This prevents unnecessary copying of the data from the external vectors into R vectors. The values are cached, so that the data is not copied every time the symbol is accessed.

<span id="page-42-2"></span>XIntegerViews-class 43

# Value

The result of expression evaluation.

# Author(s)

Michael Lawrence

#### See Also

[FilterRules](#page-0-1) objects, which can be evaluated on a XDataFrame, and the base [eval](#page-0-0) function.

# Examples

```
score \leq c(10L, 2L, NA)
rd <- XDataFrame(score)
evalq(score > 3, rd)
```
<span id="page-42-1"></span>XIntegerViews-class

*The XIntegerViews class*

#### <span id="page-42-0"></span>Description

The XIntegerViews class is the basic container for storing a set of views (start/end locations) on the same XInteger object.

# Details

An XIntegerViews object contains a set of views (start/end locations) on the same [XInteger](#page-29-0) object called "the subject integer vector" or simply "the subject". Each view is defined by its start and end locations: both are integers such that start  $\leq$  end. An XIntegerViews object is in fact a particular case of a [Views](#page-34-0) object (the XIntegerViews class contains the [Views](#page-34-0) class) so it can be manipulated in a similar manner: see [?Views](#page-34-0) for more information. Note that two views can overlap and that a view can be "out of limits" i.e. it can start before the first element of the subject or/and end after its last element.

#### Other methods

In the code snippets below, x, object, e1 and e2 are XIntegerViews objects, and i can be a numeric or logical vector.

- x[[i]]: Extract a view as an [XInteger](#page-29-0) object. i must be a single numeric value (a numeric vector of length 1). Can't be used for extracting a view that is "out of limits" (raise an error). The returned object has the same [XInteger](#page-29-0) subtype as subject  $(x)$ .
- $e1 = e2$ : A vector of logicals indicating the result of the view by view comparison. The views in the shorter of the two XIntegerViews object being compared are recycled as necessary.
- e1  $!=$  e2: Equivalent to  $!(e1 == e2)$ .
- as.integer(x, use.names, check.limits): Convert x to a list of integer vectors of the same length as  $x$ . Can't be used if  $x$  has "out of limits" views (raise an error).

#### Author(s)

P. Aboyoun

#### See Also

[Views-class,](#page-34-1) [XInteger-class,](#page-29-0) [Views-utils](#page-36-0)

#### Examples

```
## One standard way to create an XIntegerViews object is to use
## the Views() constructor:
subject <- XInteger(6, c(45, 67, 84, 67, 45, 78))
v4 \leftarrow Views (subject, 3:0, 5:8)
\nabla4
subject(v4)
length(v4)
start(v4)
end(v4)
width(v4)
## Attach a comment to views #3 and #4:
names(v4)[3:4] <- "out of limits"
names(v4)
## A more programatical way to "tag" the "out of limits" views:
names(v4)[start(v4) < 1 | length(subject(v4)) < end(v4)] <- "out of limits"
## or just:
names(v4)[length(subject(v4)) < width(v4)] <- "out of limits"
## Extract a view as an XInteger object:
v4[[2]]
## It is an error to try to extract an "out of limits" view:
#v4[[3]] # Error!
## Here the first view doesn't even overlap with the subject:
Views(XInteger(6, c(97, 97, 97, 45, 45, 98)), -3:4, -3:4 + c(3:6, 6:3))
```
<span id="page-43-0"></span>XRanges-class *External Ranges*

# <span id="page-43-1"></span>Description

The XRanges class is meant to be the virtual parent for all [Ranges](#page-23-1) derivatives that exist externally from R, such as search trees, databases, etc. It is the external analog of the internal [IRanges](#page-4-1).

#### Details

The primary requirement for a XRanges implementation is that it is coercible to [IRanges](#page-4-1), so that the data may be imported into R. Several of the most important accessors (start, end, width) and utilities (reduce, gaps) have default implementations for XRanges instances that simply coerce the XRanges to an IRanges and delegate. Subclasses are responsible for optimized implementations of those methods and should generally attempt to implement as much of the Ranges API as is feasible.

<span id="page-43-2"></span>

#### <span id="page-44-2"></span>XRleIntegerViews-class 45

#### Author(s)

Michael Lawrence

# See Also

The internal [IRanges](#page-4-1); [IntervalTree](#page-10-1) for an implementation.

<span id="page-44-1"></span>XRleIntegerViews-class

*The XRleIntegerViews class*

# <span id="page-44-0"></span>Description

The XRleIntegerViews class is the basic container for storing a set of views (start/end locations) on the same XRleInteger object.

#### Details

An XRleIntegerViews object contains a set of views (start/end locations) on the same [XRleInteger](#page-29-0) object called "the subject integer vector" or simply "the subject". Each view is defined by its start and end locations: both are integers such that start <= end. An XRleIntegerViews object is in fact a particular case of a [Views](#page-34-0) object (the XRleIntegerViews class contains the [Views](#page-34-0) class) so it can be manipulated in a similar manner: see [?Views](#page-34-0) for more information. Note that two views can overlap and that a view can be "out of limits" i.e. it can start before the first element of the subject or/and end after its last element.

# Other methods

In the code snippets below, x, object, e1 and e2 are XRleIntegerViews objects, and i can be a numeric or logical vector.

- $x$ [[i]]: Extract a view as an [XRleInteger](#page-29-0) object. i must be a single numeric value (a numeric vector of length 1). Can't be used for extracting a view that is "out of limits" (raise an error). The returned object has the same [XRleInteger](#page-29-0) subtype as subject (x).
- $e1 = e2$ : A vector of logicals indicating the result of the view by view comparison. The views in the shorter of the two XRleIntegerViews object being compared are recycled as necessary.
- e1  $!=$  e2: Equivalent to  $!(e1 == e2)$ .
- as.integer(x, use.names, check.limits): Convert x to a list of integer vectors of the same length as  $x$ . Can't be used if  $x$  has "out of limits" views (raise an error).

# Author(s)

P. Aboyoun

# See Also

[Views-class,](#page-34-1) [XRleInteger-class,](#page-29-0) [Views-utils](#page-36-0)

#### Examples

```
## One standard way to create an XIntegerViews object is to use
## the Views() constructor:
subject <- XRleInteger(rep(c(3L, 2L, 18L, 0L), c(3,2,1,5)))
myViews <- Views(subject, 3:0, 5:8)
myViews
subject(myViews)
length(myViews)
start(myViews)
end(myViews)
width(myViews)
myViews[[2]]
## Here the first view doesn't even overlap with the subject:
Views(XRleInteger(as.integer(c(97, 97, 97, 45, 45, 98))), -3:4, -3:4 + c(3:6, 6:3))
```
coverage *Coverage across a set of ranges*

#### Description

Counts the number of times a position is represented in a set of ranges.

#### Usage

```
coverage(x, start=NA, end=NA, ...)
## S4 method for signature 'IRanges':
coverage(x, start=NA, end=NA, weight=1L)
```
#### Arguments

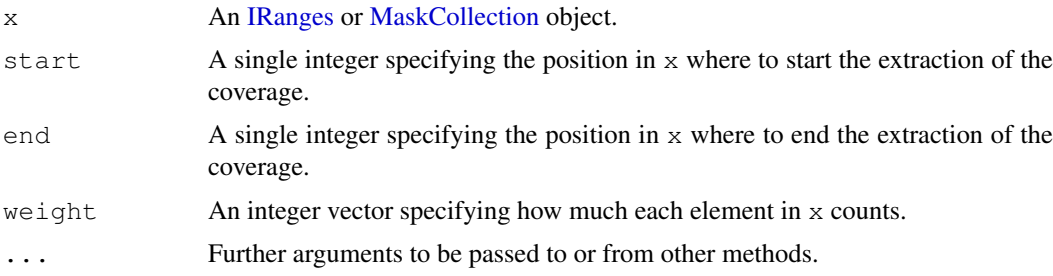

# Value

An XRIeInteger object representing the coverage of  $x$  in the interval specified by the start and end arguments. An integer value called the "coverage" can be associated to each position in x, indicating how many times this position is covered by the ranges stored in x. Note that the positions in the returned [XInteger](#page-29-0) object are to be interpreted as relative to the interval specified by the start and end arguments.

# See Also

[XRleInteger-class,](#page-29-0) [IRanges-class,](#page-4-1) [MaskCollection-class](#page-12-1)

<span id="page-45-0"></span>

#### <span id="page-46-1"></span>read. Mask 47

#### Examples

```
x <- IRanges(start=c(-2L, 6L, 9L, -4L, 1L, 0L, -6L, 10L),
             width=c( 5L, 0L, 6L, 1L, 4L, 3L, 2L, 3L))
coverage(x, start=-6, end=20) # 'start' and 'end' must be specified for
                                # an IRanges object.
coverage(shift(x, 2), start=-6, end=20)
coverage(restrict(x, 1, 10), start=-6, end=20)
coverage(reduce(x), start=-6, end=20)
coverage(gaps(x, start=-6, end=20), start=-6, end=20)
mask1 <- Mask(mask.width=29, start=c(11, 25, 28), width=c(5, 2, 2))
mask2 <- Mask(mask.width=29, start=c(3, 10, 27), width=c(5, 8, 1))
mask3 \leftarrow Mask(mask<u>.duth=29, start=c(7, 12), width=c(2, 4))</u>
mymasks <- append(append(mask1, mask2), mask3)
coverage(mymasks)
```
<span id="page-46-0"></span>read.Mask *Read a mask from a file*

#### Description

read.agpMask and read.gapMask extract the AGAPS mask from an NCBI "agp" file or a UCSC "gap" file, respectively.

read.liftMask extracts the AGAPS mask from a UCSC "lift" file (i.e. a file containing offsets of contigs within sequences).

read.rmMask extracts the RM mask from a RepeatMasker .out file.

read.trfMask extracts the TRF mask from a Tandem Repeats Finder .bed file.

# Usage

```
read.agpMask(file, segname="?", mask.width=NA, gap.types=NULL, use.gap.types=F
read.gapMask(file, seqname="?", mask.width=NA, qap.types=NULL, use.gap.types=F
read.liftMask(file, seqname="?", mask.width=NA)
read.rmMask(file, seqname="?", mask.width=NA, use.IDs=FALSE)
read.trfMask(file, seqname="?", mask.width=NA)
```
# Arguments

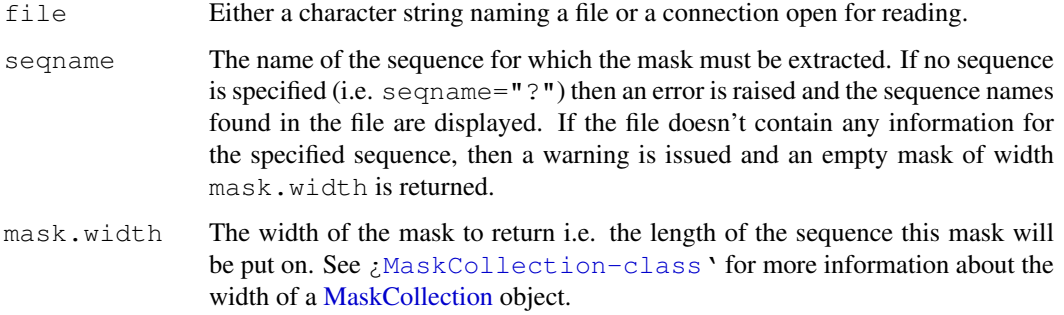

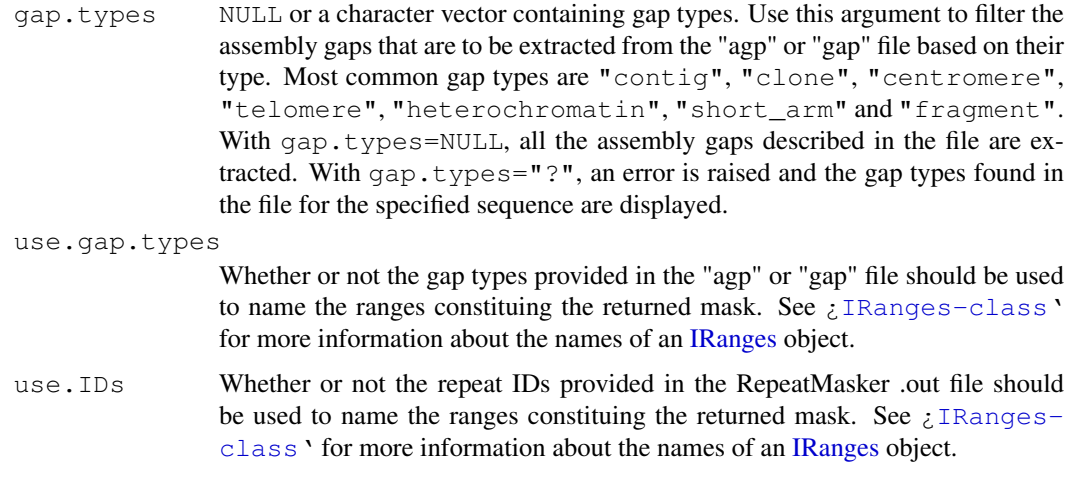

#### See Also

[MaskCollection-class,](#page-12-1) [IRanges-class](#page-4-1)

```
## ---------------------------------------------------------------------
## A. Extract a mask of assembly gaps ("AGAPS" mask) with read.agpMask()
## ---------------------------------------------------------------------
## Note: The hs_b36v3_chrY.agp file was obtained by downloading,
## extracting and renaming the hs_ref_chrY.agp.gz file from
##
## ftp://ftp.ncbi.nih.gov/genomes/H_sapiens/Assembled_chromosomes/
## hs_ref_chrY.agp.gz 5 KB 24/03/08 04:33:00 PM
##
## on May 9, 2008.
chrY_length <- 57772954
file1 <- system.file("extdata", "hs_b36v3_chrY.agp", package="IRanges")
mask1 <- read.agpMask(file1, seqname="chrY", mask.width=chrY_length,
                     use.gap.types=TRUE)
mask1
mask1[[1]]
mask11 <- read.agpMask(file1, seqname="chrY", mask.width=chrY_length,
                      gap.types=c("centromere", "heterochromatin"))
mask11[[1]]
## ---------------------------------------------------------------------
## B. Extract a mask of assembly gaps ("AGAPS" mask) with read.liftMask()
## ---------------------------------------------------------------------
## Note: The hg18liftAll. lft file was obtained by downloading,
## extracting and renaming the liftAll.zip file from
##
## http://hgdownload.cse.ucsc.edu/goldenPath/hg18/bigZips/
## liftAll.zip 03-Feb-2006 11:35 5.5K
##
## on May 8, 2008.
file2 <- system.file("extdata", "hg18liftAll.lft", package="IRanges")
```
#### <span id="page-48-1"></span>reverse 49

```
mask2 <- read.liftMask(file2, seqname="chr1")
mask2
if (interactive()) {
    ## contigs 7 and 8 for chrY are adjacent
    read.liftMask(file2, seqname="chrY")
    ## displays the sequence names found in the file
    read.liftMask(file2)
    ## specify an unknown sequence name
    read.liftMask(file2, seqname="chrZ", mask.width=300)
}
## ---------------------------------------------------------------------
## C. Extract a RepeatMasker ("RM") or Tandem Repeats Finder ("TRF")
## mask with read.rmMask() or read.trfMask()
## ---------------------------------------------------------------------
## Note: The ce2chrM.fa.out and ce2chrM.bed files were obtained by
## downloading, extracting and renaming the chromOut.zip and
## chromTrf.zip files from
##
## http://hgdownload.cse.ucsc.edu/goldenPath/ce2/bigZips/
## chromOut.zip 21-Apr-2004 09:05 2.6M
## chromTrf.zip 21-Apr-2004 09:07 182K
##
## on May 7, 2008.
## Before you can extract a mask with read.rmMask() or read.trfMask(), you
## need to know the length of the sequence that you're going to put the
## mask on:
if (interactive()) {
   library(BSgenome.Celegans.UCSC.ce2)
    chrM_length <- seqlengths(Celegans)[["chrM"]]
    ## Read the RepeatMasker .out file for chrM in ce2:
    file3 <- system.file("extdata", "ce2chrM.fa.out", package="IRanges")
   RMmask <- read.rmMask(file3, seqname="chrM", mask.width=chrM_length)
   RMmask
    ## Read the Tandem Repeats Finder .bed file for chrM in ce2:
    file4 <- system.file("extdata", "ce2chrM.bed", package="IRanges")
    TRFmask <- read.trfMask(file4, seqname="chrM", mask.width=chrM_length)
    TRFmask
    desc(TRFmask) <- paste(desc(TRFmask), "[period<=12]")
   TRFmask
    ## Put the 2 masks on chrM:
   chrM <- Celegans$chrM
   masks(chrM) <- RMmask # this would drop all current masks, if any
   masks(chrM) <- append(masks(chrM), TRFmask)
   chrM
}
```
# Description

Reverses a set of ranges.

#### Usage

reverse $(x, \ldots)$ 

#### Arguments

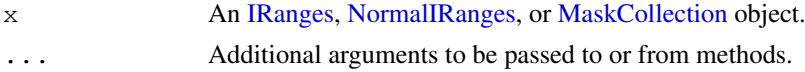

# Details

Reverses the order of the ranges.

# Value

An object of the same class and length as the original object.

# See Also

[IRanges-class,](#page-4-1) [NormalIRanges-class,](#page-4-0) [MaskCollection-class](#page-12-1)

# Examples

```
x <- IRanges(start=c(-2L, 6L, 9L, -4L, 1L, 0L, -6L, 10L),
             width=c( 5L, 0L, 6L, 1L, 4L, 3L, 2L, 3L))
reverse(x, start=-6, end=20) # 'start' and 'end' must be specified for
                              # an IRanges object.
reverse(shift(x, 2), start=-6, end=20)
reverse(restrict(x, 1, 10), start=-6, end=20)
reverse(reduce(x), start=-6, end=20)
reverse(gaps(x, start=-6, end=20), start=-6, end=20)
mask1 <- Mask(mask.width=29, start=c(11, 25, 28), width=c(5, 2, 2))
mask2 <- Mask(mask.width=29, start=c(3, 10, 27), width=c(5, 8, 1))
mask3 <- Mask(mask.width=29, start=c(7, 12), width=c(2, 4))
mymasks <- append(append(mask1, mask2), mask3)
reverse(mymasks)
```
<span id="page-49-0"></span>solveUserSEW *The SEW (Start/End/Width) interface*

#### Description

solveUserSEW is a utility function that solves a set of user-supplied start/end/width values.

#### Usage

```
solveUserSEW(refwidths, start=NA, end=NA, width=NA,
             translate.nonpositive.coord=TRUE,
             allow.nonnarrowing=FALSE)
```
<span id="page-49-1"></span>

#### solveUserSEW 51

#### Arguments

```
refwidths Vector of non-negative integers containing the reference widths.
start, end, width
                Vectors of integers, eventually with NAs, containing the set of user-supplied
                start/end/width values.
translate.nonpositive.coord, allow.nonnarrowing
                TRUE or FALSE.
```
# Details

start, end and width must have the same number of elements as, or less elements than, refwidths. In the latter case, they are expanded cyclically to the length of refwidths (provided none are of zero length). After this expansion, each row in the 3-column matrix obtained by binding those 3 vectors together must contain at least one NA (otherwise an error is returned).

Then each row is "solved" i.e. the 2 following transformations are performed (i is the indice of the row): (1) if translate.nonpositive.coord is TRUE then a non-positive value of start[i] or end[i] is considered to be a-refwidths[i]-based coordinate so refwidths[i]+1 is added to it to make it 1-based; (2) the NAs in the row are treated as unknowns which values are deduced from the known values in the row and from refwidths[i].

The exact rules for (2) are the following. Rule (2a): if the row contains at least 2 NAs, then width  $[i]$  must be one of them (otherwise an error is returned), and if start  $[i]$  is one of them it is replaced by 1, and if end [i] is one of them it is replaced by  $refwidths[i]$ , and finally width[i] is replaced by end[i] - start[i] + 1. Rule (2b): if the row contains only 1 NA, then it is replaced by the solution of the width  $[i]$  == end $[i]$  - start  $[i]$  + 1 equation.

Finally, the set of solved rows is returned as an [IRanges](#page-4-0) object.

#### Value

An [IRanges](#page-4-0) object (with the same number of elements as refwidths) representing the set of solved start/end/width values, or an error if either (1) the set of user-supplied start/end/width values is invalid or (2) allow.nonnarrowing is FALSE and the ranges represented by the solved start/end/width values are not narrowing the ranges represented by the user-supplied start/end/width values.

# Author(s)

H. Pages

#### See Also

[IRanges-class,](#page-4-1) [narrow](#page-6-1)

```
refwidths <-c(5:3, 6:7)refwidths
solveUserSEW(refwidths)
solveUserSEW(refwidths, start=4)
solveUserSEW(refwidths, end=3, width=2)
solveUserSEW(refwidths, start=-3)
solveUserSEW(refwidths, start=-3, width=2)
```

```
solveUserSEW(refwidths, end=-4)
```
## The start/end/width arguments are expanded cyclically solveUserSEW(refwidths, start=c(3, -4, NA), end=c(-2, NA))

# **Index**

!=,Sequence,Sequence-method *(*Sequence-class*)*, [30](#page-29-1) !=,XInteger,XIntegerViews-method *(*XIntegerViews-class*)*, [43](#page-42-2) !=,XIntegerViews,XInteger-method *(*XIntegerViews-class*)*, [43](#page-42-2) !=,XIntegerViews,XIntegerViews-method *(*XIntegerViews-class*)*, [43](#page-42-2) !=,XIntegerViews,integer-method *(*XIntegerViews-class*)*, [43](#page-42-2) !=,XRleInteger,XRleIntegerViews-method *(*XRleIntegerViews-class*)*, [45](#page-44-2) !=,XRleIntegerViews,XRleInteger-method *(*XRleIntegerViews-class*)*, [45](#page-44-2) !=, XRleIntegerViews, XRleIntegerViews-methpranges-class, [5](#page-4-2) *(*XRleIntegerViews-class*)*, [45](#page-44-2) !=,XRleIntegerViews,integer-method *(*XRleIntegerViews-class*)*, [45](#page-44-2) !=,integer,XIntegerViews-method *(*XIntegerViews-class*)*, [43](#page-42-2) !=,integer,XRleIntegerViews-method *(*XRleIntegerViews-class*)*, [45](#page-44-2) ∗Topic algebra Views-utils, [37](#page-36-1) ∗Topic arith Views-utils, [37](#page-36-1) ∗Topic classes FilterRules-class, [1](#page-0-2) GenomicData-class, [3](#page-2-0) IntervalTree-class, [11](#page-10-2) IRanges-class, [5](#page-4-2) IRangesList-class, [10](#page-9-1) MaskCollection-class, [13](#page-12-2) RangedData-class, [18](#page-17-2) RangedDataList-class, [23](#page-22-1) Ranges-class, [24](#page-23-2) RangesList-class, [26](#page-25-2) RangesMatching-class, [29](#page-28-1) rdapply, [15](#page-14-1) Sequence-class, [30](#page-29-1) SplitXDataFrame-class, [31](#page-30-1) TypedList-class, [32](#page-31-1) XDataFrame-class, [39](#page-38-2) XIntegerViews-class, [43](#page-42-2) XRanges-class, [44](#page-43-2) XRleIntegerViews-class, [45](#page-44-2) ∗Topic manip read.Mask, [47](#page-46-1) reverse, [49](#page-48-1) ∗Topic methods coverage, [46](#page-45-0) FilterRules-class, [1](#page-0-2) GenomicData-class, [3](#page-2-0) IntervalTree-class, [11](#page-10-2) IRangesList-class, [10](#page-9-1) MaskCollection-class, [13](#page-12-2) RangedData-class, [18](#page-17-2) Ranges-class, [24](#page-23-2) RangesList-class, [26](#page-25-2) RangesMatching-class, [29](#page-28-1) rdapply, [15](#page-14-1) reverse, [49](#page-48-1) Sequence-class, [30](#page-29-1) SplitXDataFrame-class, [31](#page-30-1) TypedList-class, [32](#page-31-1) Views-class, [35](#page-34-2) Views-utils, [37](#page-36-1) XDataFrame-class, [39](#page-38-2) XIntegerViews-class, [43](#page-42-2) XRanges-class, [44](#page-43-2) XRleIntegerViews-class, [45](#page-44-2) ∗Topic utilities IRanges-setops, [6](#page-5-1) IRanges-utils, [7](#page-6-2) RangedData-utils, [22](#page-21-1) RangesList-utils, [28](#page-27-0) solveUserSEW, [50](#page-49-1) XDataFrame-utils, [42](#page-41-0) ==,XInteger,XInteger-method *(*Sequence-class*)*, [30](#page-29-1)

```
==,XInteger,XIntegerViews-method
      (XIntegerViews-class), 43
==,XIntegerViews,XInteger-method
      (XIntegerViews-class), 43
==,XIntegerViews,XIntegerViews-method [<-,TypedList,ANY,ANY,ANY-method
      (XIntegerViews-class), 43
==,XIntegerViews,integer-method
      (XIntegerViews-class), 43
==,XNumeric,XNumeric-method
      (Sequence-class), 30
==,XRle,XRle-method
       (Sequence-class), 30
==,XRleInteger,XRleIntegerViews-method
[[,Views-method (Views-class), 35
      (XRleIntegerViews-class),
      45
==, XRleIntegerViews, XRleInteger-method [, XIntegerViews-method
      (XRleIntegerViews-class),
       45
==,XRleIntegerViews,XRleIntegerViews-method
(XRleIntegerViews-class),
      (XRleIntegerViews-class),
       45
==,XRleIntegerViews,integer-method
      (XRleIntegerViews-class),
      45
==,integer,XIntegerViews-method
       (XIntegerViews-class), 43
==,integer,XRleIntegerViews-method
      (XRleIntegerViews-class),
      45
[,FilterRules,ANY,ANY,ANY-method
      (FilterRules-class), 1
[,IRanges,ANY,ANY,ANY-method
      (IRanges-class), 5
[, MaskCollection, ANY, ANY, ANY-method
      (MaskCollection-class), 13
[,RangedData,ANY,ANY,ANY-method
       (RangedData-class), 18
[,TypedList,ANY,ANY,ANY-method
      (TypedList-class), 32
[,XDataFrame,ANY,ANY,ANY-method
      (XDataFrame-class), 39
[,XInteger,ANY,ANY,ANY-method
      (Sequence-class), 30
[,XNumeric,ANY,ANY,ANY-method
      (Sequence-class), 30
[,XRle,ANY,ANY,ANY-method
      (Sequence-class), 30
[.data.frame, 39
[<-, MaskCollection, ANY, ANY, ANY-method active<-, FilterRules-method
      (MaskCollection-class), 13
[<-,RangedData,ANY,ANY,ANY-method
      (RangedData-class), 18
```
[<-, Ranges, ANY, ANY, ANY-method *(*Ranges-class*)*, [24](#page-23-2) [<-, Sequence, ANY, ANY, ANY-method *(*Sequence-class*)*, [30](#page-29-1) *(*TypedList-class*)*, [32](#page-31-1) [[,MaskCollection-method *(*MaskCollection-class*)*, [13](#page-12-2) [[,RangedData-method *(*RangedData-class*)*, [18](#page-17-2) [[,TypedList-method *(*TypedList-class*)*, [32](#page-31-1) [[,XDataFrame-method *(*XDataFrame-class*)*, [39](#page-38-2) *(*XIntegerViews-class*)*, [43](#page-42-2) [[,XRleIntegerViews-method [45](#page-44-2) [[.data.frame, *39* [[<-,FilterRules-method *(*FilterRules-class*)*, [1](#page-0-2) [[<-,MaskCollection-method *(*MaskCollection-class*)*, [13](#page-12-2) [[ <-, RangedData-method *(*RangedData-class*)*, [18](#page-17-2) [[<-,TypedList-method *(*TypedList-class*)*, [32](#page-31-1) [[<-,Views-method *(*Views-class*)*, [35](#page-34-2) [[<-,XDataFrame-method *(*XDataFrame-class*)*, [39](#page-38-2) [[<-,XIntegerViews-method *(*XIntegerViews-class*)*, [43](#page-42-2) [[<-,XRleIntegerViews-method *(*XRleIntegerViews-class*)*, [45](#page-44-2) [[<-.data.frame, *39* %in%,Ranges,Ranges-method *(*IntervalTree-class*)*, [11](#page-10-2) active *(*MaskCollection-class*)*, [13](#page-12-2) active,FilterRules-method *(*FilterRules-class*)*, [1](#page-0-2) active, MaskCollection-method *(*MaskCollection-class*)*, [13](#page-12-2) active<- *(*MaskCollection-class*)*, [13](#page-12-2) *(*FilterRules-class*)*, [1](#page-0-2) active<-, MaskCollection-method *(*MaskCollection-class*)*, [13](#page-12-2)

alphabetFrequency, *13*, *15* annotation *(*RangedData-class*)*, [18](#page-17-2) annotation, RangedData-method *(*RangedData-class*)*, [18](#page-17-2) append,FilterRules,FilterRules-method *(*FilterRules-class*)*, [1](#page-0-2) append,MaskCollection,MaskCollection-method *(*RangesMatching-class*)*, [29](#page-28-1) *(*MaskCollection-class*)*, [13](#page-12-2) append,TypedList,TypedList-method *(*TypedList-class*)*, [32](#page-31-1) applyFun *(*rdapply*)*, [15](#page-14-1) applyFun,RDApplyParams-method *(*rdapply*)*, [15](#page-14-1) applyFun<- *(*rdapply*)*, [15](#page-14-1) applyFun<-,RDApplyParams-method *(*rdapply*)*, [15](#page-14-1) applyParams *(*rdapply*)*, [15](#page-14-1) applyParams,RDApplyParams-method *(*rdapply*)*, [15](#page-14-1) applyParams<- *(*rdapply*)*, [15](#page-14-1) applyParams<-,RDApplyParams-method *(*rdapply*)*, [15](#page-14-1) Arith, integer, XRleInteger-method *(*Sequence-class*)*, [30](#page-29-1) Arith,XRleInteger,integer-method *(*Sequence-class*)*, [30](#page-29-1) Arith,XRleInteger,XRleInteger-method *(*Sequence-class*)*, [30](#page-29-1) as.data.frame, *25, 26* as.data.frame, RangedData-method *(*RangedData-class*)*, [18](#page-17-2) as.data.frame, Ranges-method *(*Ranges-class*)*, [24](#page-23-2) as.data.frame, RangesList-method *(*RangesList-class*)*, [26](#page-25-2) as.data.frame, SplitXDataFrame-method *(*SplitXDataFrame-class*)*, [31](#page-30-1) as.data.frame,XDataFrame-method *(*XDataFrame-class*)*, [39](#page-38-2) as.integer,XInteger-method *(*Sequence-class*)*, [30](#page-29-1) as.integer,XIntegerViews-method *(*XIntegerViews-class*)*, [43](#page-42-2) as.integer,XRleInteger-method *(*Sequence-class*)*, [30](#page-29-1) as.integer,XRleIntegerViews-method *(*XRleIntegerViews-class*)*, [45](#page-44-2) as.list,TypedList-method *(*TypedList-class*)*, [32](#page-31-1) as.matrix, *26* as.matrix,Ranges-method

*(*Ranges-class*)*, [24](#page-23-2) as.matrix,RangesMatching-method *(*RangesMatching-class*)*, [29](#page-28-1) as.numeric,XNumeric-method *(*Sequence-class*)*, [30](#page-29-1) as.table, RangesMatching-method as.vector,XInteger,missing-method *(*Sequence-class*)*, [30](#page-29-1) as.vector,XNumeric,missing-method *(*Sequence-class*)*, [30](#page-29-1) as.vector,XRleInteger,missing-method *(*Sequence-class*)*, [30](#page-29-1) asNormalIRanges *(*IRanges-utils*)*, [7](#page-6-2) c,FilterRules-method *(*FilterRules-class*)*, [1](#page-0-2) c,GenomicData-method *(*GenomicData-class*)*, [3](#page-2-0) c,IRanges-method *(*IRanges-class*)*, [5](#page-4-2) c,RangedData-method *(*RangedData-class*)*, [18](#page-17-2) c,TypedList-method *(*TypedList-class*)*, [32](#page-31-1) cbind *(*XDataFrame-class*)*, [39](#page-38-2) cbind,XDataFrame-method *(*XDataFrame-class*)*, [39](#page-38-2) cbind.data.frame, *40* chrom *(*GenomicData-class*)*, [3](#page-2-0) chrom, GenomicData-method *(*GenomicData-class*)*, [3](#page-2-0) class:IRanges *(*IRanges-class*)*, [5](#page-4-2) class:MaskCollection *(*MaskCollection-class*)*, [13](#page-12-2) class:NormalIRanges *(*IRanges-class*)*, [5](#page-4-2) class:Ranges *(*Ranges-class*)*, [24](#page-23-2) class:Sequence *(*Sequence-class*)*, [30](#page-29-1) class:SequenceORvector *(*Sequence-class*)*, [30](#page-29-1) class:Views *(*Views-class*)*, [35](#page-34-2) class:XInteger *(*Sequence-class*)*, [30](#page-29-1) class:XIntegerViews *(*XIntegerViews-class*)*, [43](#page-42-2) class:XNumeric *(*Sequence-class*)*, [30](#page-29-1) class:XRaw *(*Sequence-class*)*, [30](#page-29-1) class:XRle *(*Sequence-class*)*, [30](#page-29-1) class:XRleInteger *(*Sequence-class*)*, [30](#page-29-1)

class:XRleIntegerViews *(*XRleIntegerViews-class*)*, [45](#page-44-2) class:XSequence *(*Sequence-class*)*, [30](#page-29-1) coerce,ANY,XDataFrame-method *(*XDataFrame-class*)*, [39](#page-38-2) coerce,data.frame,XDataFrame-method *(*XDataFrame-class*)*, [39](#page-38-2) coerce,integer,XDataFrame-method *(*XDataFrame-class*)*, [39](#page-38-2) coerce, integer, XInteger-method *(*Sequence-class*)*, [30](#page-29-1) coerce,integer,XRleInteger-method *(*Sequence-class*)*, [30](#page-29-1) coerce,integer,XSequence-method *(*Sequence-class*)*, [30](#page-29-1) coerce,IntervalTree,IRanges-method *(*IntervalTree-class*)*, [11](#page-10-2) coerce,IRanges,IntervalTree-method *(*IntervalTree-class*)*, [11](#page-10-2) coerce,IRanges,NormalIRanges-method *(*IRanges-utils*)*, [7](#page-6-2) coerce,IRangesList,NormalIRanges-method *(*IRangesList-class*)*, [10](#page-9-1) coerce,MaskCollection,NormalIRanges-method *(*XDataFrame-class*)*, [39](#page-38-2) *(*MaskCollection-class*)*, [13](#page-12-2) coerce,matrix,XDataFrame-method *(*XDataFrame-class*)*, [39](#page-38-2) coerce,numeric,XNumeric-method *(*Sequence-class*)*, [30](#page-29-1) coerce,numeric,XSequence-method *(*Sequence-class*)*, [30](#page-29-1) coerce, RangedData, XDataFrame-method *(*RangedData-class*)*, [18](#page-17-2) coerce,Ranges,IntervalTree-method *(*IntervalTree-class*)*, [11](#page-10-2) coerce,RangesList,IRangesList-method *(*RangesList-class*)*, [26](#page-25-2) coerce,SplitXDataFrame,XDataFrame-method *(*SplitXDataFrame-class*)*, [31](#page-30-1) coerce,TypedList,list-method *(*TypedList-class*)*, [32](#page-31-1) coerce,Views,NormalIRanges-method *(*Views-class*)*, [35](#page-34-2) coerce,XDataFrame,data.frame-method *(*XDataFrame-class*)*, [39](#page-38-2) coerce, XRle, GenomicData-method *(*GenomicData-class*)*, [3](#page-2-0) coerce, XRle, RangedData-method *(*RangedData-class*)*, [18](#page-17-2) coverage, [46](#page-45-0)

*(*coverage*)*, [46](#page-45-0) data.frame, *39* desc *(*MaskCollection-class*)*, [13](#page-12-2) desc,MaskCollection-method *(*MaskCollection-class*)*, [13](#page-12-2) desc<- *(*MaskCollection-class*)*, [13](#page-12-2) desc<-, MaskCollection-method *(*MaskCollection-class*)*, [13](#page-12-2) dim, RangedData-method *(*RangedData-class*)*, [18](#page-17-2) dim,SplitXDataFrame-method *(*SplitXDataFrame-class*)*, [31](#page-30-1) dim,XDataFrame-method *(*XDataFrame-class*)*, [39](#page-38-2) dimnames, RangedData-method *(*RangedData-class*)*, [18](#page-17-2) dimnames, SplitXDataFrame-method *(*SplitXDataFrame-class*)*, [31](#page-30-1) dimnames, XDataFrame-method *(*XDataFrame-class*)*, [39](#page-38-2) dimnames<-,XDataFrame,ANY-method DNAString, *31* DNAString-class, *31* duplicated, *25, 26* duplicated, Ranges-method *(*Ranges-class*)*, [24](#page-23-2) elementClass *(*TypedList-class*)*, [32](#page-31-1) elementClass,TypedList-method

coverage,IRanges-method *(*coverage*)*, [46](#page-45-0)

coverage,MaskCollection-method

*(*TypedList-class*)*, [32](#page-31-1) elements *(*TypedList-class*)*, [32](#page-31-1) elements,TypedList-method *(*TypedList-class*)*, [32](#page-31-1) end, RangedData-method *(*RangedData-class*)*, [18](#page-17-2) end,Ranges-method *(*Ranges-class*)*,  $24$ end, RangesList-method *(*RangesList-class*)*, [26](#page-25-2) end, XRanges-method *(*XRanges-class*)*, [44](#page-43-2) end<- *(*Ranges-class*)*, [24](#page-23-2) end<-, IRanges-method *(*IRanges-class*)*, [5](#page-4-2) eval, *23*, *43* eval, expressionORlanguage, RangedData-method *(*RangedData-utils*)*, [22](#page-21-1)

*(*XDataFrame-utils*)*, [42](#page-41-0) eval,FilterRules,ANY-method *(*FilterRules-class*)*, [1](#page-0-2) FilterRules, *16, 17*, *23*, *43* FilterRules *(*FilterRules-class*)*, [1](#page-0-2) filterRules *(*rdapply*)*, [15](#page-14-1) filterRules,RDApplyParams-method *(*rdapply*)*, [15](#page-14-1) FilterRules-class, [1](#page-0-2) filterRules<- *(*rdapply*)*, [15](#page-14-1) filterRules<-,RDApplyParams-method *(*rdapply*)*, [15](#page-14-1) first *(*Ranges-class*)*, [24](#page-23-2) first, Ranges-method *(*Ranges-class*)*, [24](#page-23-2)

gaps, *24*, *28* gaps *(*IRanges-utils*)*, [7](#page-6-2) gaps,IRanges-method *(*IRanges-utils*)*, [7](#page-6-2) gaps,MaskCollection-method *(*MaskCollection-class*)*, [13](#page-12-2) gaps,RangesList-method *(*RangesList-utils*)*, [28](#page-27-0) gaps,Views-method *(*Views-class*)*, [35](#page-34-2) gaps,XRanges-method *(*XRanges-class*)*, [44](#page-43-2) genome *(*GenomicData-class*)*, [3](#page-2-0) genome,GenomicData-method *(*GenomicData-class*)*, [3](#page-2-0) GenomicData *(*GenomicData-class*)*, [3](#page-2-0) GenomicData-class, [3](#page-2-0)

```
intersect,IRanges,IRanges-method
       (IRanges-setops), 6
IntervalTree, 24, 45
IntervalTree
       (IntervalTree-class), 11
IntervalTree-class, 11, 26
intToAdjacentRanges
       (IRanges-utils), 7
intToRanges (IRanges-utils), 7
IRanges, 6–12, 14, 24, 25, 44–46, 48, 50, 51
IRanges (IRanges-class), 5
IRanges-class, 48
IRanges-class, 5, 7, 9, 26, 36, 46, 48, 50,
       51
IRanges-setops, 5, 6, 9, 26
IRanges-utils, 5, 7, 7, 24, 26, 36
IRangesList, 27
```
eval,expressionORlanguage,XDataFrame-method IRangesList *(*IRangesList-class*)*, [10](#page-9-1) IRangesList-class, [10](#page-9-1) is.array,XDataFrame-method *(*XDataFrame-class*)*, [39](#page-38-2) isEmpty *(*Ranges-class*)*, [24](#page-23-2) isEmpty,MaskCollection-method *(*MaskCollection-class*)*, [13](#page-12-2) isEmpty,NormalIRanges-method *(*IRanges-class*)*, [5](#page-4-2) isEmpty,Ranges-method *(*Ranges-class*)*, [24](#page-23-2) isEmpty,RangesList-method *(*RangesList-class*)*, [26](#page-25-2) isNormal *(*Ranges-class*)*, [24](#page-23-2) isNormal, Ranges-method *(*Ranges-class*)*, [24](#page-23-2)

> lapply, *34* lapply, TypedList, function-method *(*TypedList-class*)*, [32](#page-31-1) last *(*Ranges-class*)*, [24](#page-23-2) last, Ranges-method *(*Ranges-class*)*, [24](#page-23-2) length,IntervalTree-method *(*IntervalTree-class*)*, [11](#page-10-2) length, MaskCollection-method *(*MaskCollection-class*)*, [13](#page-12-2) length, RangedData-method *(*RangedData-class*)*, [18](#page-17-2) length, Ranges-method *(*Ranges-class*)*, [24](#page-23-2) length, TypedList-method *(*TypedList-class*)*, [32](#page-31-1) length,XRle-method *(*Sequence-class*)*, [30](#page-29-1) length,XSequence-method *(*Sequence-class*)*, [30](#page-29-1) lgeMatrix-class, *29* list, *10*, *27*

```
makeActiveBinding, 22, 42
Mask (MaskCollection-class), 13
MaskCollection, 46, 47, 50
MaskCollection
       (MaskCollection-class), 13
MaskCollection-class, 47
MaskCollection-class, 13, 46, 48, 50
MaskCollection.show_frame
       (MaskCollection-class), 13
maskedratio
       (MaskCollection-class), 13
```
maskedratio,MaskCollection-method *(*MaskCollection-class*)*, [13](#page-12-2) maskedwidth *(*MaskCollection-class*)*, [13](#page-12-2) maskedwidth,MaskCollection-method *(*MaskCollection-class*)*, [13](#page-12-2) MaskedXString-class, *15* match, *11* matchMatrix *(*RangesMatching-class*)*, [29](#page-28-1) matchMatrix,RangesMatching-method *(*RangesMatching-class*)*, [29](#page-28-1) matchPattern, *13*, *15* Matrix-class, *29* Matrix-class, *29* max,MaskCollection-method *(*MaskCollection-class*)*, [13](#page-12-2) max,NormalIRanges-method *(*IRanges-class*)*, [5](#page-4-2) min,MaskCollection-method *(*MaskCollection-class*)*, [13](#page-12-2) min,NormalIRanges-method *(*IRanges-class*)*, [5](#page-4-2)

names,IRanges-method *(*IRanges-class*)*, [5](#page-4-2) names, MaskCollection-method *(*MaskCollection-class*)*, [13](#page-12-2) names, RangedData-method *(*RangedData-class*)*, [18](#page-17-2) names,TypedList-method *(*TypedList-class*)*, [32](#page-31-1) names<-,IRanges-method *(*IRanges-class*)*, [5](#page-4-2) names<-, MaskCollection-method *(*MaskCollection-class*)*, [13](#page-12-2) names<-,RangedData-method *(*RangedData-class*)*, [18](#page-17-2) names<-,TypedList-method *(*TypedList-class*)*, [32](#page-31-1) narrow, *24*, *51* narrow *(*IRanges-utils*)*, [7](#page-6-2) narrow,IRanges-method *(*IRanges-utils*)*, [7](#page-6-2) narrow,NormalIRanges-method *(*IRanges-utils*)*, [7](#page-6-2) narrow,Views-method *(*Views-class*)*, [35](#page-34-2) newViews *(*Views-class*)*, [35](#page-34-2) ngCMatrix-class, *29* nir\_list *(*MaskCollection-class*)*, [13](#page-12-2)

nir\_list,MaskCollection-method *(*MaskCollection-class*)*, [13](#page-12-2) NormalIRanges, *8–10*, *13, 14*, *25*, *50* NormalIRanges *(*IRanges-class*)*, [5](#page-4-2) NormalIRanges-class, *15*, *50* NormalIRanges-class *(*IRanges-class*)*, [5](#page-4-2)

overlap, *11*, *24*, *29, 30* overlap *(*IntervalTree-class*)*, [11](#page-10-2) overlap,IntervalTree,Ranges-method *(*IntervalTree-class*)*, [11](#page-10-2) overlap, Ranges, missing-method *(*IntervalTree-class*)*, [11](#page-10-2) overlap,Ranges,Ranges-method *(*IntervalTree-class*)*, [11](#page-10-2)

pintersect *(*IRanges-setops*)*, [6](#page-5-1) pintersect,IRanges,IRanges-method *(*IRanges-setops*)*, [6](#page-5-1) psetdiff *(*IRanges-setops*)*, [6](#page-5-1) psetdiff,IRanges,IRanges-method *(*IRanges-setops*)*, [6](#page-5-1) punion *(*IRanges-setops*)*, [6](#page-5-1) punion,IRanges,IRanges-method *(*IRanges-setops*)*, [6](#page-5-1)

RangedData, *4*, *15*, *17*, *22, 23*, *32*, *40* RangedData *(*RangedData-class*)*, [18](#page-17-2) rangedData *(*rdapply*)*, [15](#page-14-1) rangedData,RDApplyParams-method *(*rdapply*)*, [15](#page-14-1) RangedData-class, [18,](#page-17-2) *26* RangedData-utils, *20*, [22](#page-21-1) rangedData<- *(*rdapply*)*, [15](#page-14-1) rangedData<-,RDApplyParams-method *(*rdapply*)*, [15](#page-14-1) RangedDataList, *20* RangedDataList *(*RangedDataList-class*)*, [23](#page-22-1) RangedDataList-class, [23](#page-22-1) Ranges, *5*, *22*, *26*, *29*, *44* Ranges *(*Ranges-class*)*, [24](#page-23-2) ranges *(*RangedData-class*)*, [18](#page-17-2) ranges, RangedData-method *(*RangedData-class*)*, [18](#page-17-2) Ranges-class, *5*, *7*, *9*, [24](#page-23-2) RangesList, *10*, *18, 19*, *24*, *28*, *34* RangesList *(*RangesList-class*)*, [26](#page-25-2) RangesList-class, [26](#page-25-2) RangesList-utils, [28](#page-27-0) RangesMatching, *11, 12* RangesMatching-class, [29](#page-28-1)

rbind *(*XDataFrame-class*)*, [39](#page-38-2) rbind,XDataFrame-method *(*XDataFrame-class*)*, [39](#page-38-2) rbind.data.frame, *40* rdapply, *2*, [15,](#page-14-1) *18*, *20* rdapply,RDApplyParams-method *(*rdapply*)*, [15](#page-14-1) RDApplyParams *(*rdapply*)*, [15](#page-14-1) RDApplyParams-class *(*rdapply*)*, [15](#page-14-1) read.agpMask *(*read.Mask*)*, [47](#page-46-1) read.gapMask *(*read.Mask*)*, [47](#page-46-1) read.liftMask *(*read.Mask*)*, [47](#page-46-1) read.Mask, *15*, [47](#page-46-1) read.rmMask *(*read.Mask*)*, [47](#page-46-1) read.trfMask *(*read.Mask*)*, [47](#page-46-1) reduce, *10*, *24*, *28* reduce *(*IRanges-utils*)*, [7](#page-6-2) reduce,IRanges-method *(*IRanges-utils*)*, [7](#page-6-2) reduce,MaskCollection-method *(*MaskCollection-class*)*, [13](#page-12-2) reduce,RangesList-method *(*RangesList-utils*)*, [28](#page-27-0) reduce,XRanges-method *(*XRanges-class*)*, [44](#page-43-2) reducerFun *(*rdapply*)*, [15](#page-14-1) reducerFun,RDApplyParams-method *(*rdapply*)*, [15](#page-14-1) reducerFun<- *(*rdapply*)*, [15](#page-14-1) reducerFun<-,RDApplyParams-method *(*rdapply*)*, [15](#page-14-1) reducerParams *(*rdapply*)*, [15](#page-14-1) reducerParams,RDApplyParams-method *(*rdapply*)*, [15](#page-14-1) reducerParams<- *(*rdapply*)*, [15](#page-14-1) reducerParams<-,RDApplyParams-method *(*rdapply*)*, [15](#page-14-1) rep, *26* rep,Ranges-method *(*Ranges-class*)*,  $24$ rep, Sequence-method *(*Sequence-class*)*, [30](#page-29-1) rep,XRle-method *(*Sequence-class*)*, [30](#page-29-1) restrict, *24* restrict *(*IRanges-utils*)*, [7](#page-6-2) restrict,IRanges-method *(*IRanges-utils*)*, [7](#page-6-2) restrict,Views-method *(*Views-class*)*, [35](#page-34-2) reverse, *15*, [49](#page-48-1) reverse,IRanges-method *(*reverse*)*,

# [49](#page-48-1)

reverse,MaskCollection-method *(*reverse*)*, [49](#page-48-1) reverse,NormalIRanges-method *(*reverse*)*, [49](#page-48-1) reverse,XRle-method *(*Sequence-class*)*, [30](#page-29-1)

sapply, *16, 17* Sequence, *35, 36* Sequence *(*Sequence-class*)*, [30](#page-29-1) Sequence-class, [30](#page-29-1) SequenceORvector *(*Sequence-class*)*, [30](#page-29-1) SequenceORvector-class *(*Sequence-class*)*, [30](#page-29-1) setdiff, IRanges, IRanges-method *(*IRanges-setops*)*, [6](#page-5-1) shift, *24* shift *(*IRanges-utils*)*, [7](#page-6-2) shift,IRanges-method *(*IRanges-utils*)*, [7](#page-6-2) show, MaskCollection-method *(*MaskCollection-class*)*, [13](#page-12-2) show, RangedData-method *(*RangedData-class*)*, [18](#page-17-2) show, Ranges-method *(*Ranges-class*)*, [24](#page-23-2) show, RangesList-method *(*RangesList-class*)*, [26](#page-25-2) show,TypedList-method *(*TypedList-class*)*, [32](#page-31-1) show,XDataFrame-method *(*XDataFrame-class*)*, [39](#page-38-2) show,XInteger-method *(*Sequence-class*)*, [30](#page-29-1) show,XIntegerViews-method *(*XIntegerViews-class*)*, [43](#page-42-2) show,XNumeric-method *(*Sequence-class*)*, [30](#page-29-1) show,XRleInteger-method *(*Sequence-class*)*, [30](#page-29-1) show,XRleIntegerViews-method *(*XRleIntegerViews-class*)*, [45](#page-44-2) simplify *(*rdapply*)*, [15](#page-14-1) simplify,RDApplyParams-method *(*rdapply*)*, [15](#page-14-1) simplify<- *(*rdapply*)*, [15](#page-14-1) simplify<-,RDApplyParams-method *(*rdapply*)*, [15](#page-14-1) slice *(*Views-utils*)*, [37](#page-36-1)

slice,integer-method *(*Views-utils*)*, [37](#page-36-1) slice,XInteger-method *(*Views-utils*)*, [37](#page-36-1) slice,XRleInteger-method *(*Views-utils*)*, [37](#page-36-1) solveUserSEW, *9*, *31*, [50](#page-49-1) split, *19*, *33* split, RangedData-method *(*RangedData-class*)*, [18](#page-17-2) split, Ranges-method *(*RangesList-class*)*, [26](#page-25-2) split,XDataFrame-method *(*XDataFrame-class*)*, [39](#page-38-2) SplitXDataFrame, *18, 19*, *40* SplitXDataFrame *(*SplitXDataFrame-class*)*, [31](#page-30-1) SplitXDataFrame-class, [31](#page-30-1) start,IRanges-method *(*IRanges-class*)*, [5](#page-4-2) start, RangedData-method *(*RangedData-class*)*, [18](#page-17-2) start, Ranges-method *(*Ranges-class*)*, [24](#page-23-2) start, RangesList-method *(*RangesList-class*)*, [26](#page-25-2) start,XRanges-method *(*XRanges-class*)*, [44](#page-43-2) start<- *(*Ranges-class*)*, [24](#page-23-2) start<-, IRanges-method *(*IRanges-class*)*, [5](#page-4-2) strand *(*GenomicData-class*)*, [3](#page-2-0) strand, GenomicData-method *(*GenomicData-class*)*, [3](#page-2-0) strand, missing-method *(*GenomicData-class*)*, [3](#page-2-0) subject *(*Views-class*)*, [35](#page-34-2) subject,Views-method *(*Views-class*)*, [35](#page-34-2) subseq *(*Sequence-class*)*, [30](#page-29-1) subseq,MaskCollection-method *(*MaskCollection-class*)*, [13](#page-12-2) subseq, SequenceORvector-method *(*Sequence-class*)*, [30](#page-29-1) subseq,XSequence-method *(*Sequence-class*)*, [30](#page-29-1) subviews *(*Views-class*)*, [35](#page-34-2) subviews,Views-method *(*Views-class*)*, [35](#page-34-2) successiveIRanges *(*IRanges-utils*)*, [7](#page-6-2) successiveViews, *9*

successiveViews *(*Views-class*)*, [35](#page-34-2) summary, RangesList-method *(*RangesList-class*)*, [26](#page-25-2) t,RangesMatching-method *(*RangesMatching-class*)*, [29](#page-28-1) toNormalIRanges *(*IRanges-utils*)*, [7](#page-6-2) trim *(*Views-class*)*, [35](#page-34-2) trim,Views-method *(*Views-class*)*, [35](#page-34-2) TypedList, *2*, *23*, *26*, *31* TypedList-class, [32](#page-31-1) union,IRanges,IRanges-method *(*IRanges-setops*)*, [6](#page-5-1) unlist,IRangesList-method *(*IRangesList-class*)*, [10](#page-9-1) unlist,SplitXDataFrame-method *(*SplitXDataFrame-class*)*, [31](#page-30-1) unlist,TypedList-method *(*TypedList-class*)*, [32](#page-31-1) update, *26* update,IRanges-method *(*IRanges-class*)*, [5](#page-4-2) values *(*RangedData-class*)*, [18](#page-17-2) values, RangedData-method *(*RangedData-class*)*, [18](#page-17-2) viewMaxs *(*Views-utils*)*, [37](#page-36-1) viewMaxs,XIntegerViews-method *(*Views-utils*)*, [37](#page-36-1) viewMaxs,XRleIntegerViews-method *(*Views-utils*)*, [37](#page-36-1) viewMins *(*Views-utils*)*, [37](#page-36-1) viewMins,XIntegerViews-method *(*Views-utils*)*, [37](#page-36-1) viewMins,XRleIntegerViews-method *(*Views-utils*)*, [37](#page-36-1) Views, *37*, *43*, *45* Views *(*Views-class*)*, [35](#page-34-2) views *(*Views-class*)*, [35](#page-34-2) Views,integer-method *(*XIntegerViews-class*)*, [43](#page-42-2) Views,XInteger-method *(*XIntegerViews-class*)*, [43](#page-42-2) Views,XRleInteger-method *(*XRleIntegerViews-class*)*, [45](#page-44-2) Views-class, *31*, [35,](#page-34-2) *44, 45* Views-utils, [37,](#page-36-1) *44, 45* viewSums *(*Views-utils*)*, [37](#page-36-1) viewSums,XIntegerViews-method *(*Views-utils*)*, [37](#page-36-1)

viewSums,XRleIntegerViews-method *(*Views-utils*)*, [37](#page-36-1) whichAsIRanges *(*IRanges-utils*)*, [7](#page-6-2) whichFirstNotNormal *(*Ranges-class*)*, [24](#page-23-2) whichFirstNotNormal, Ranges-method *(*Ranges-class*)*, [24](#page-23-2) width *(*Ranges-class*)*, [24](#page-23-2) width,IRanges-method *(*IRanges-class*)*, [5](#page-4-2) width, MaskCollection-method *(*MaskCollection-class*)*, [13](#page-12-2) width, RangedData-method *(*RangedData-class*)*, [18](#page-17-2) width, Ranges-method *(*Ranges-class*)*, [24](#page-23-2) width, RangesList-method *(*RangesList-class*)*, [26](#page-25-2) width,XRanges-method *(*XRanges-class*)*, [44](#page-43-2) width<- *(*Ranges-class*)*, [24](#page-23-2) width<-,IRanges-method *(*IRanges-class*)*, [5](#page-4-2) width <-. Views-method *(*Views-class*)*, [35](#page-34-2) XDataFrame, *19*, *31, 32*, *42* XDataFrame *(*XDataFrame-class*)*, [39](#page-38-2) XDataFrame-class, [39](#page-38-2) XDataFrame-utils, [42](#page-41-0) XInteger, *38*, *43*, *46* XInteger *(*Sequence-class*)*, [30](#page-29-1) XInteger-class, *44* XInteger-class *(*Sequence-class*)*, [30](#page-29-1) XIntegerViews, *35*, *38* XIntegerViews *(*XIntegerViews-class*)*, [43](#page-42-2) XIntegerViews-class, *36*, *38*, [43](#page-42-2) XNumeric *(*Sequence-class*)*, [30](#page-29-1) XNumeric-class *(*Sequence-class*)*, [30](#page-29-1) XRanges, *11, 12*, *24* XRanges *(*XRanges-class*)*, [44](#page-43-2) XRanges-class, *26*, [44](#page-43-2) XRaw *(*Sequence-class*)*, [30](#page-29-1) XRaw-class *(*Sequence-class*)*, [30](#page-29-1) XRle *(*Sequence-class*)*, [30](#page-29-1) XRle-class *(*Sequence-class*)*, [30](#page-29-1)

XRleInteger, *38*, *45, 46*

XRleInteger-class, *45, 46*

XRleInteger *(*Sequence-class*)*, [30](#page-29-1)

XRleInteger-class *(*Sequence-class*)*, [30](#page-29-1) XRleIntegerViews, *38* XRleIntegerViews *(*XRleIntegerViews-class*)*, [45](#page-44-2) XRleIntegerViews-class, *38*, [45](#page-44-2) XSequence, *36*, *39* XSequence *(*Sequence-class*)*, [30](#page-29-1) XSequence-class *(*Sequence-class*)*, [30](#page-29-1) XString, *13*, *30* XStringViews-class, *36*